#### Université Mohamed Khider de Biskra

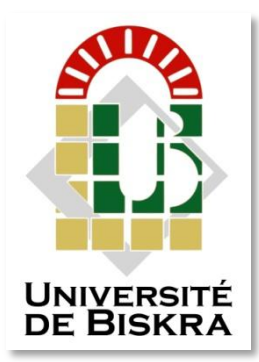

Faculté des Sciences et de la Technologie Département de génie électrique

# **MÉMOIRE DE MASTER**

Sciences et Technologies Electrotechnique Commande Electrique

Réf. : ……………………

Présenté et soutenu par : **Hammouya Mohamed Elhabib**

Le : dimanche 7 juillet 2019

# **Modélisation Et Simulation D'une Machine Asynchrone Tenant Compte De La Saturation**

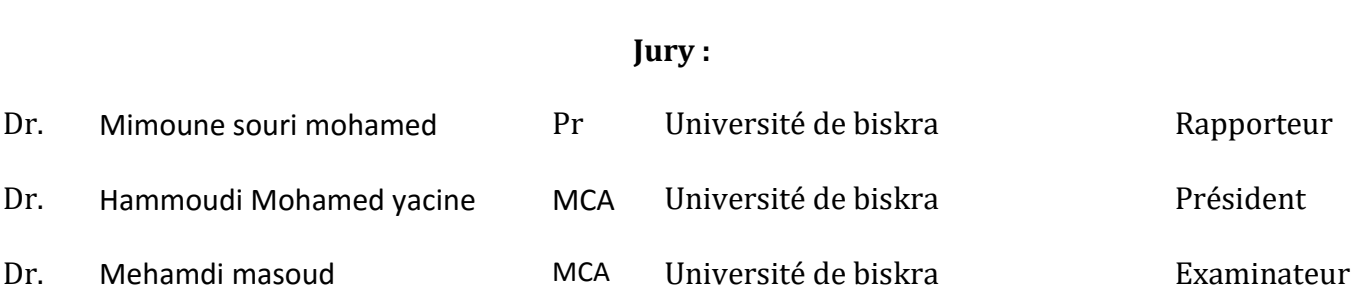

Université Mohamed Khider de Biskra Faculté des Sciences et de la Technologie Département de génie électrique

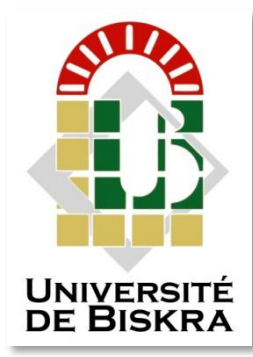

# **MÉMOIRE DE MASTER**

Sciences et Technologies Electrotechnique Commande Electrique

Présenté et soutenu par : **Hammouya Mohamed Elhabib**

Le : dimanche 7 juillet 2019

# **Modélisation Et Simulation D'une Machine Asynchrone Tenant Compte De La Saturation**

Présenté par :  $\begin{array}{ccc} \hline \text{Avis} & \text{favorable de l'encadreur :} \\ \hline \end{array}$ **Hammouya Mohamed Elhabib Dr. Mimoune souri mohamed** *signature*

## **Avis favorable du Président du Jury**

 **Hammoudi Mohamed yacine** *Signature*

**Cachet et signature**

**الجمهورية الجزائرية الديمقراطية الشعبية République Algérienne Démocratique et Populaire وزارة التعليم العالي والبحث العلمي Ministère de l'enseignement Supérieur et de la Recherche scientifique**

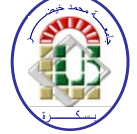

**Université Mohamed Khider Biskra Faculté des Sciences et de la Technologie Département de Génie Electrique Filière : Electrotechnique**

**Option : Commande Electrique**

# $The me:$

# **Modélisation Et Simulation D'une Machine Asynchrone Tenant Compte De La Saturation**

**Proposé par : Mimoune souri mohamed**

**Dirigé par : Mimoune souri mohamed**

## **RESUMES (Français et Arabe)**

Le but de ce projet est de simuler une machine asynchrone (AZAZGA) sous Matlab pour comparer leur valeurs expérimentales et théoriques on utilisant des méthodes arithmétique ( Matrice de Park et matrice inverse de Park ), a partir des calcules données d'usine.

الهدف من هذا المشروع هو محاكاة آلة لا متز امنة ( عز از قة ) باستخدام برنامج الماتلاب لغرض مقارنة قيمها النظرية و التجر ببية باستعمال طر ق حسابية ( مصفو فة بار ك و المصفو فة العكسية لبار ك )، انطلاقا من حسابات أو لية من المصنع.

# *Dédicaces*

*Je dédie ce modeste travail à mes chers parents qu'ils m'ont présente leur soutien dans mes choix, leur attentions, dont leur encouragements, l'amour inconditionnel et les supplications m'accompagnent depuis toujours.* 

*Je n'oublie pas de rappeler mes frères « mohamed lamine , mohamed kheir allah, mohamed houssame eddin, mahmoud», et mes soeurs « souhiela, ouahiba » qui m'ont encouragé et entouré toujours, je leur dédie ce travail.* 

*Je n'oublie pas mes proches amis «houssine, nouri, jalil, yacine,* 

*mokhtar, fouad, lahcen,…».* 

# *Remerciements*

*En premier lieu et avant tout, je remercie « ALLAH » qui m'a aidé et qui m'a donné la santé, le pouvoir, le courage, la chance et la patience durant cette longue année d'étude.* 

*En second lieux, la première personne qui je voudrais présenter mes remerciements est mon encadreur « Mr. Mimoune souri mohamed », pour l'orientation, et la confiance afin de mener ce travail au meilleur niveau.* 

*Ensuite, mes vifs remerciements s'étendent également aux membres de jury pour l'intérêt qu'ils ont porté à mon projet en acceptant d'examiner mon travail.* 

*Merci à tous les personnes qui ont accepté de m'offrir un peu de leur temps pour l'obtention du matériel « Nouri grine, hamid,… » et surtout « fateh hammouya, hachani soufiane ».* 

*Enfin, je remercie toutes les personnes qui ont participé de près ou de loin à la réalisation de ce travail.*

OD Para

## **Liste des tableaux**

## **CHAPITRE II**

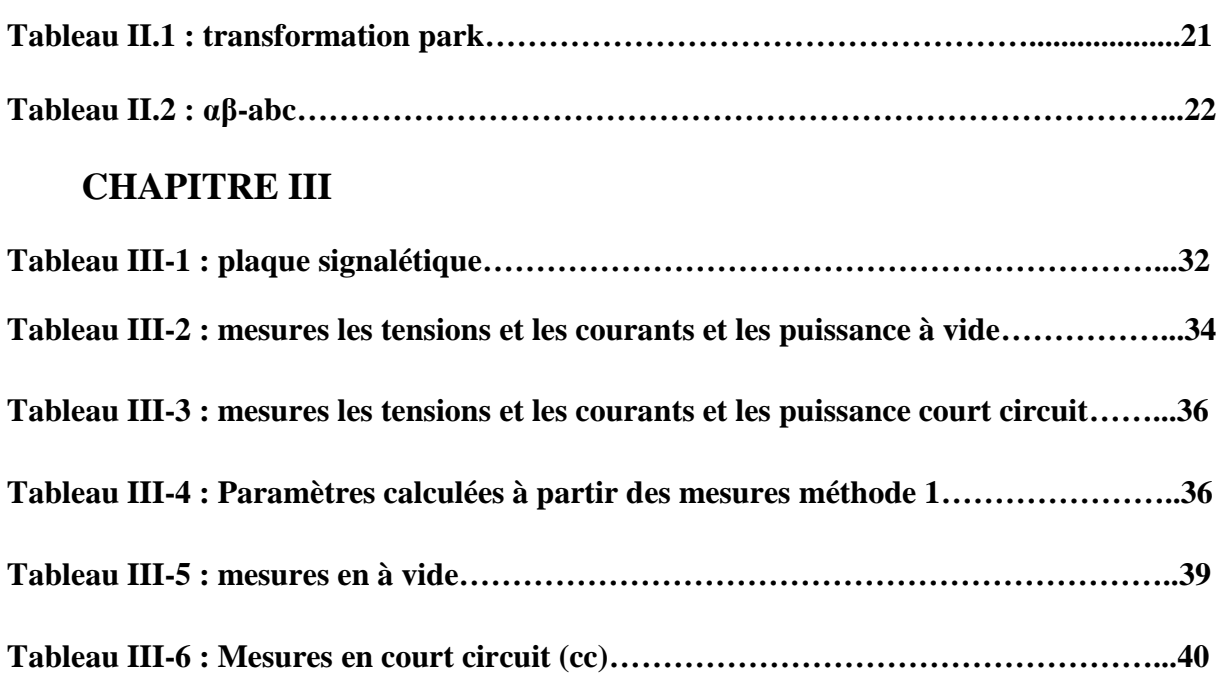

**Tableau III-7 : Paramètres calculées à partir des mesures méthode 2…………………..42**

## **CHAPITRE IV**

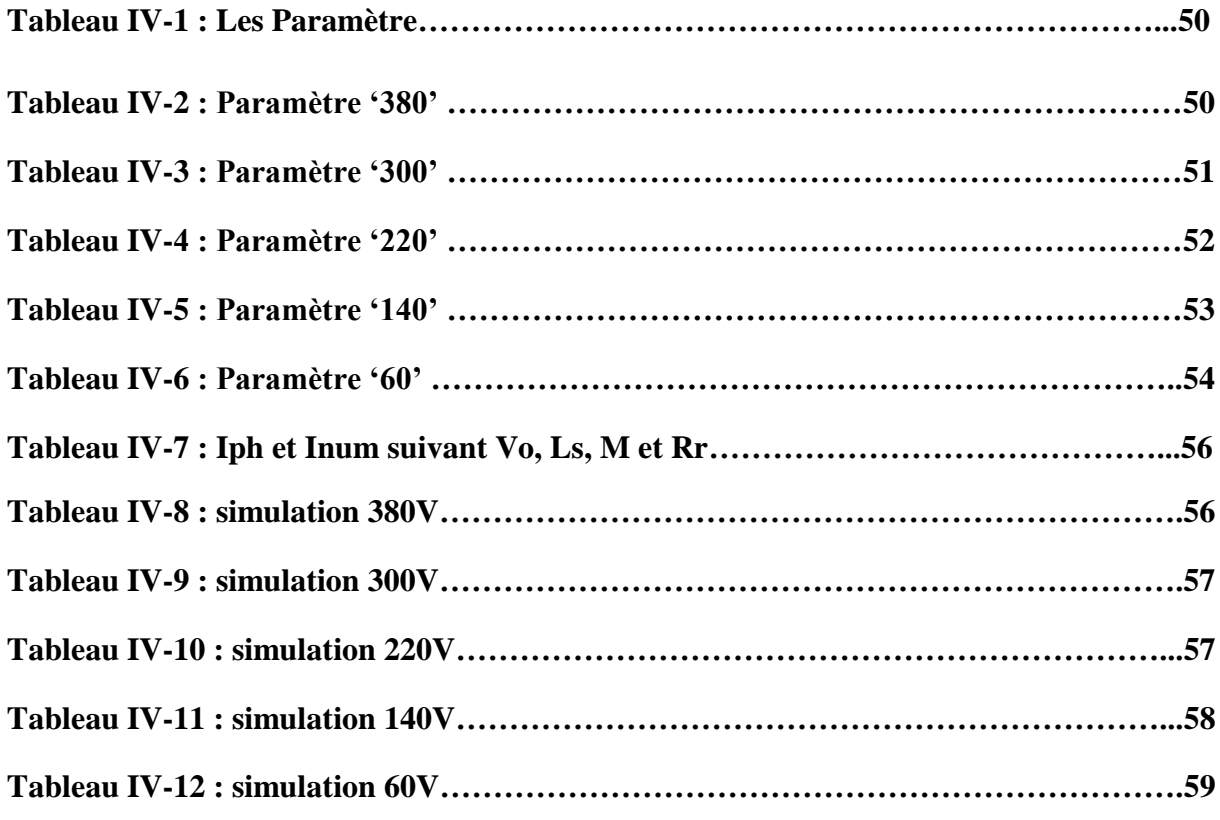

**Liste des figures**

## **CHAPITRE I**

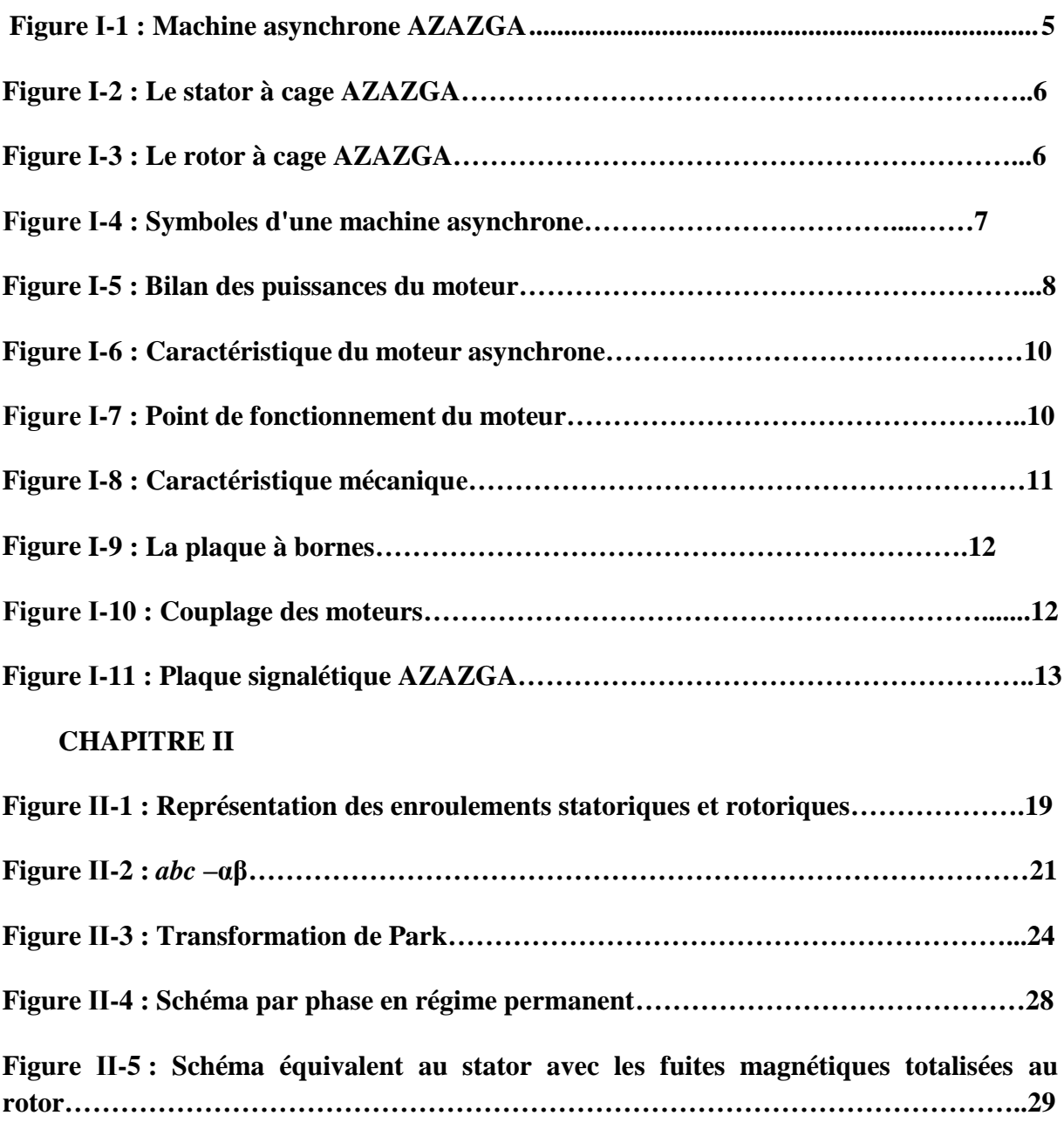

## **CHAPITRE III**

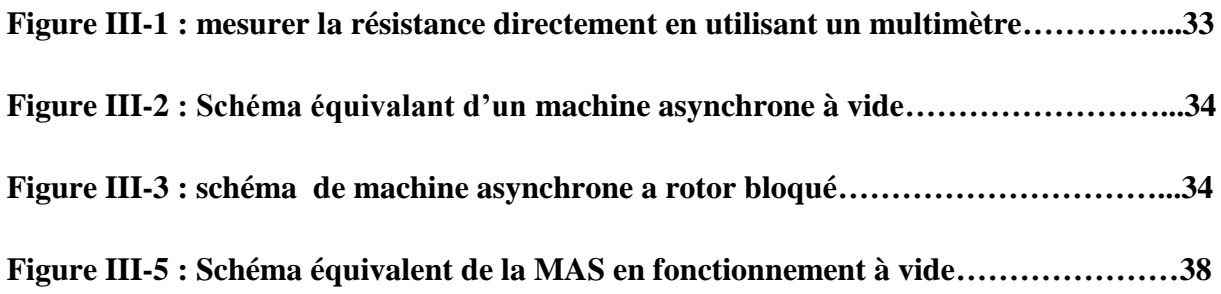

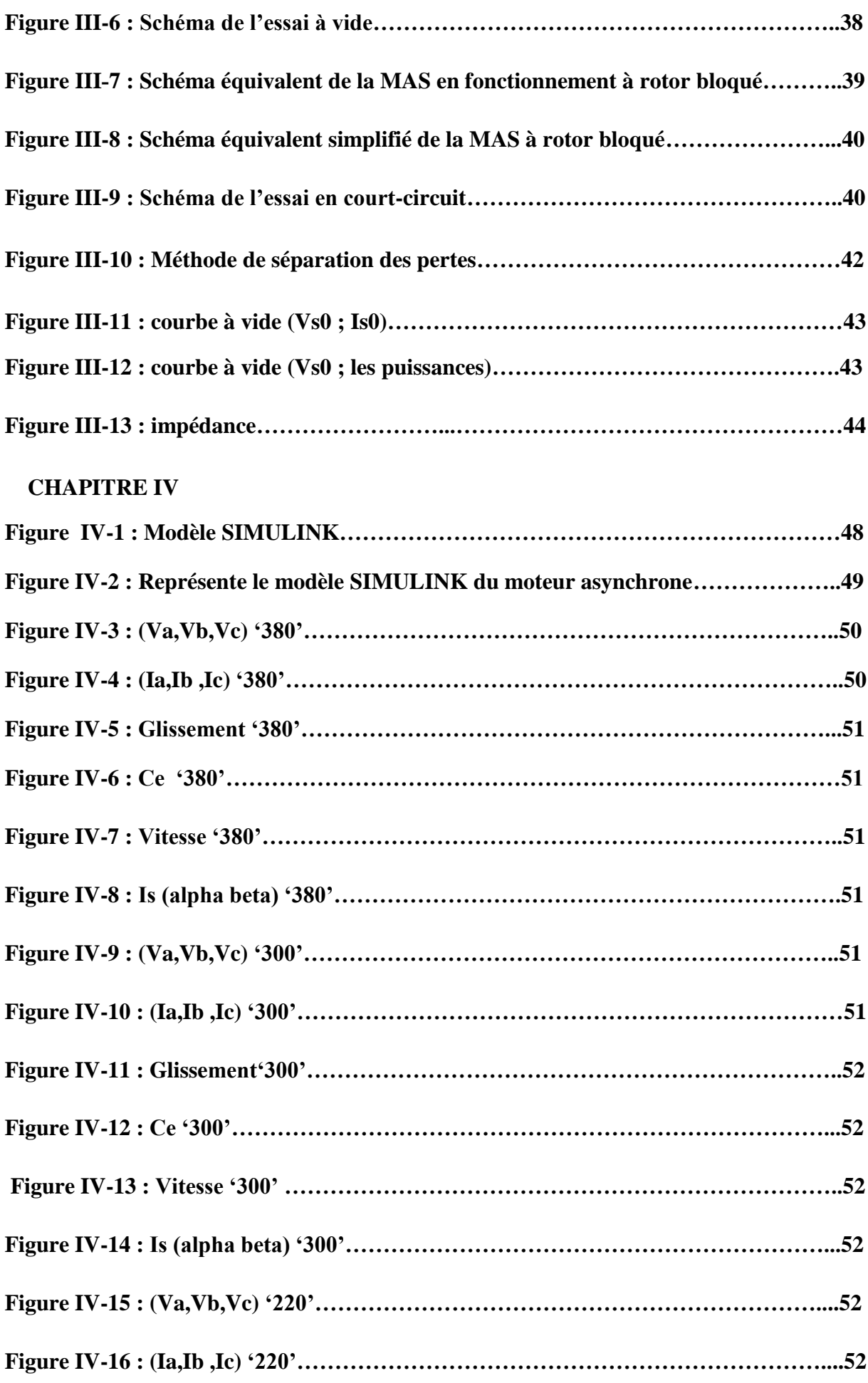

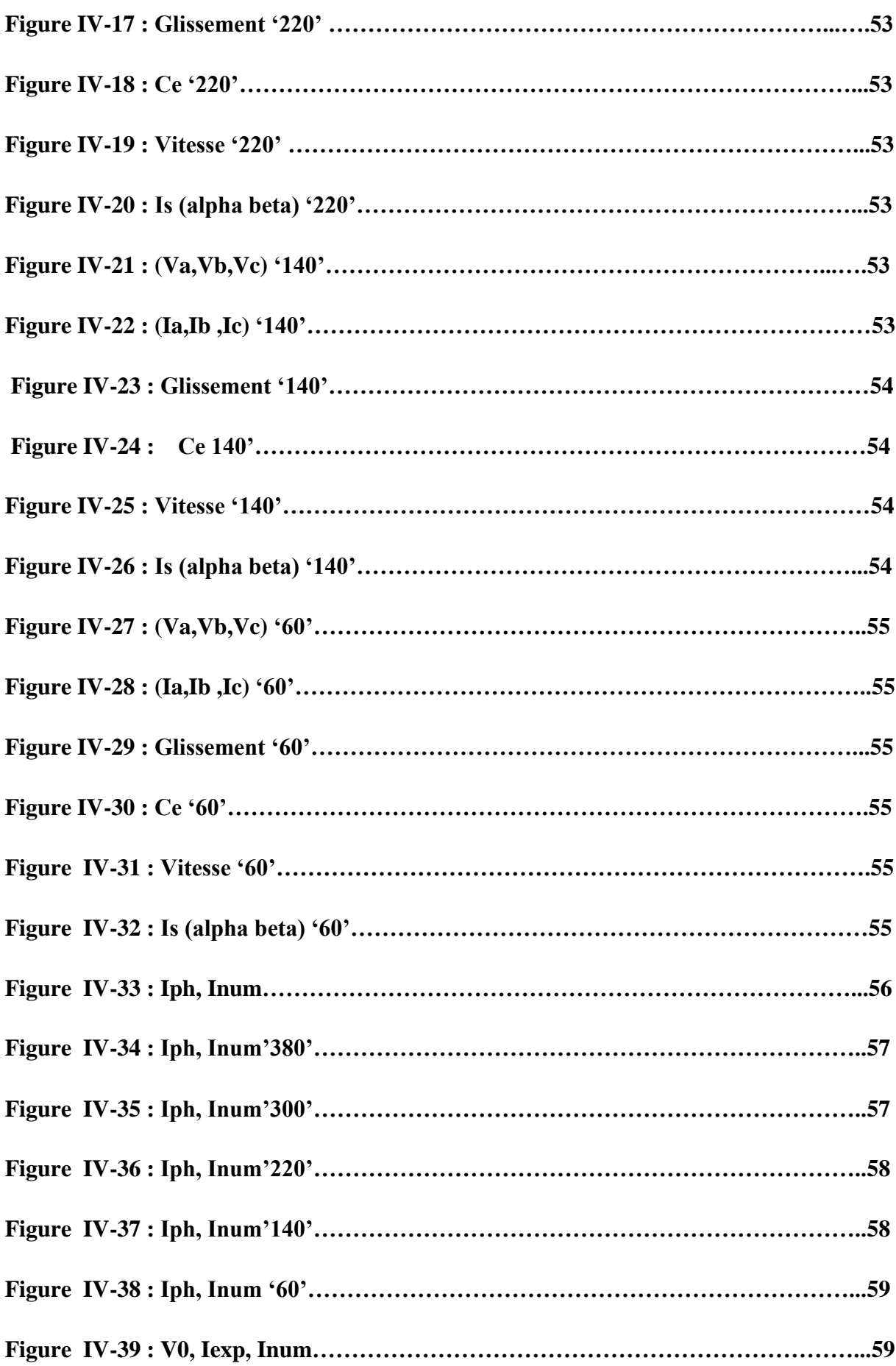

## **Liste des abréviations**

- **F.E.M : force électro motrice**
- **AB : brin actif**
- **CD : brin actif**
- **TGV : très grand vitesse**
- **VS0 : tension statorique**
- **IS0 : courant statorique**
- **MAS : machine asynchrone**

## **Sommaire**

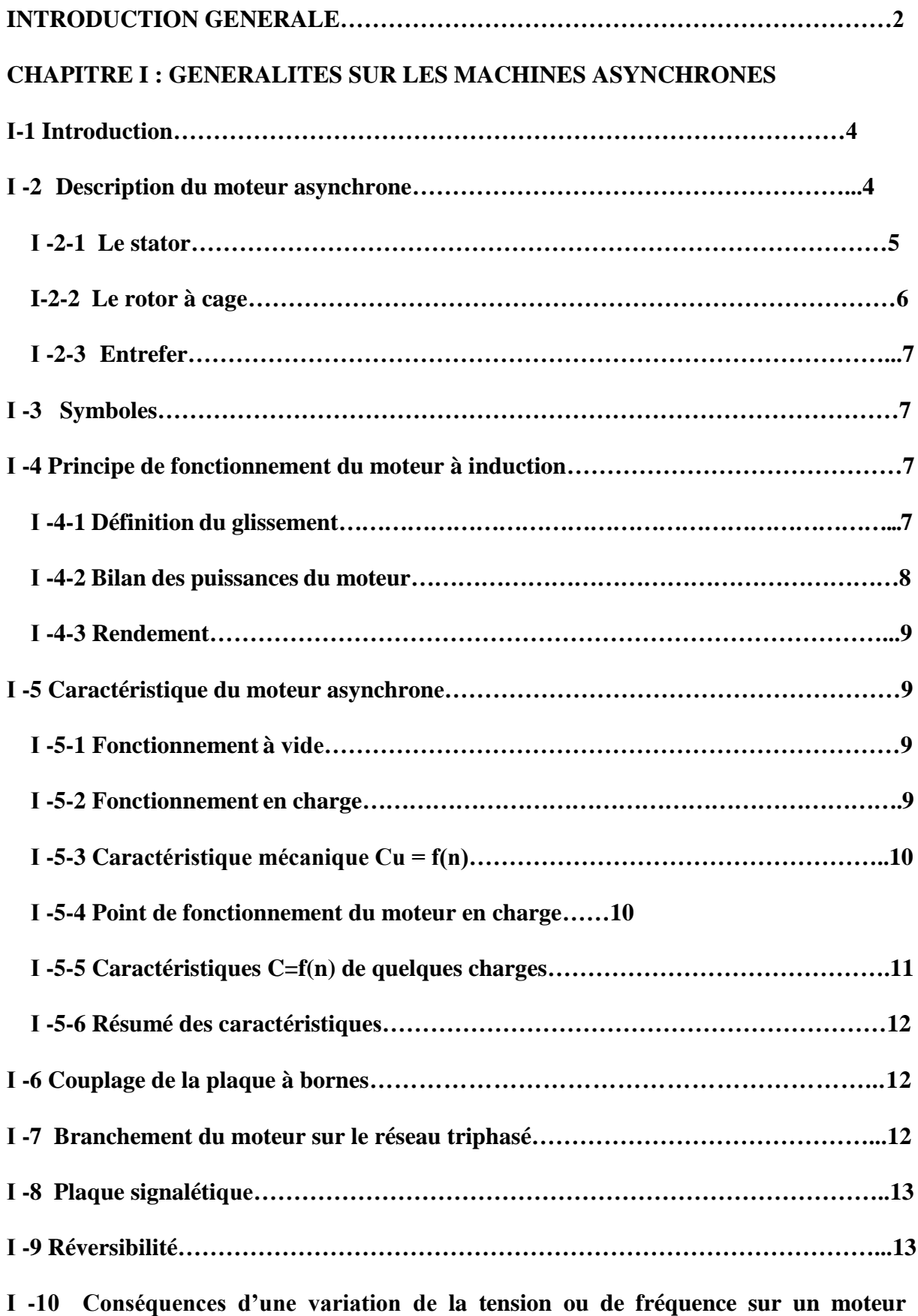

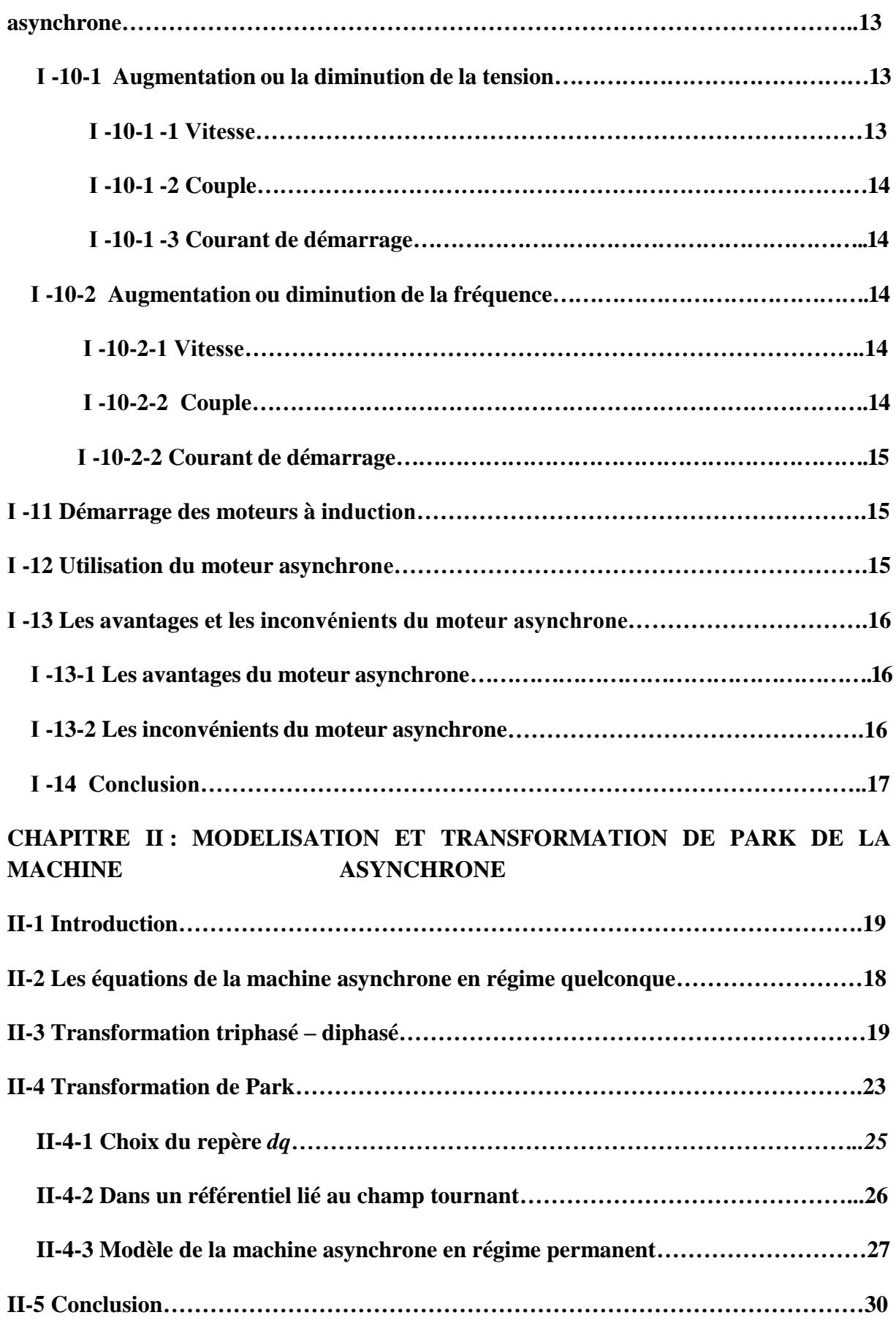

## **CHAPITRE III : Paramètres et calcules**

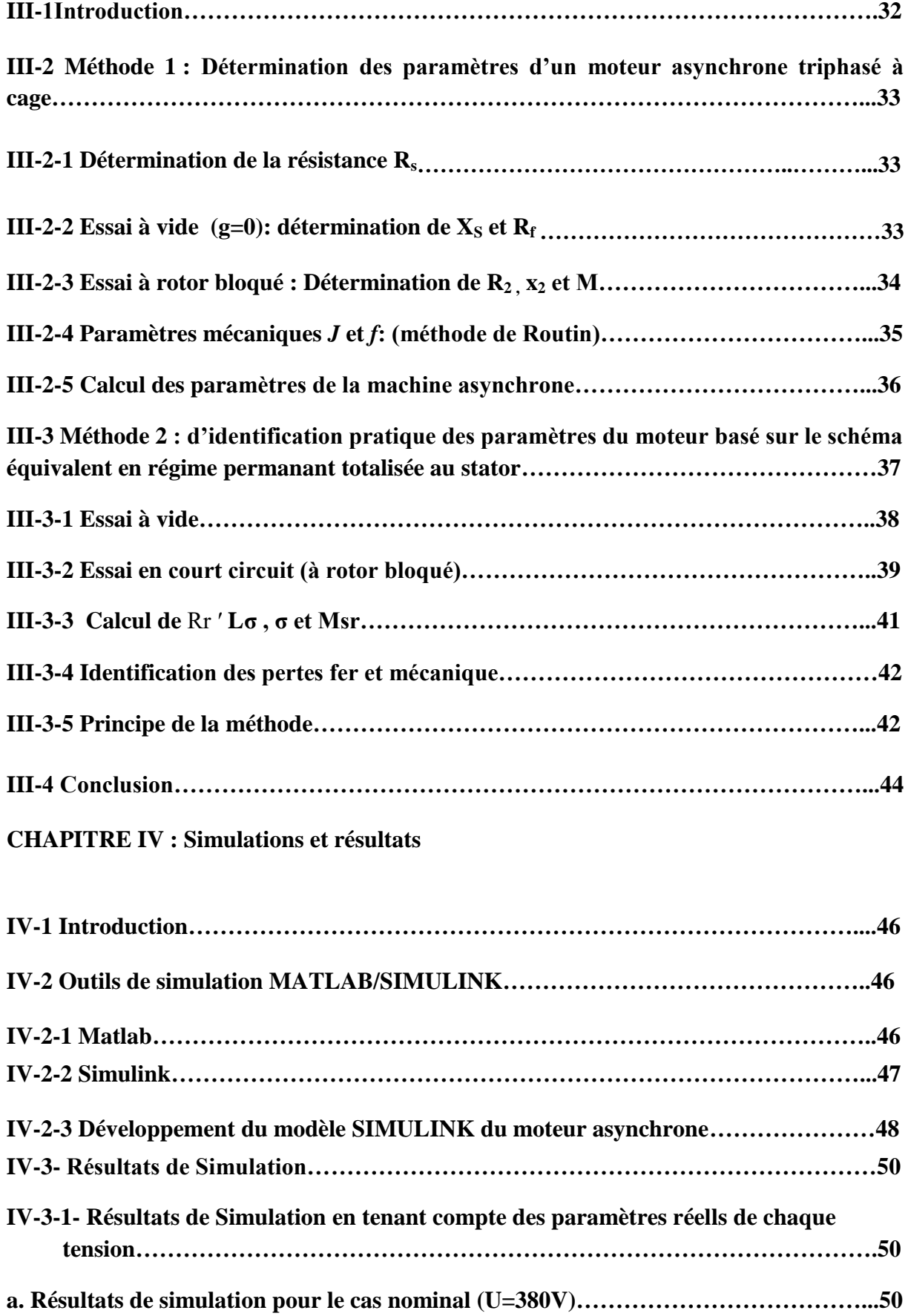

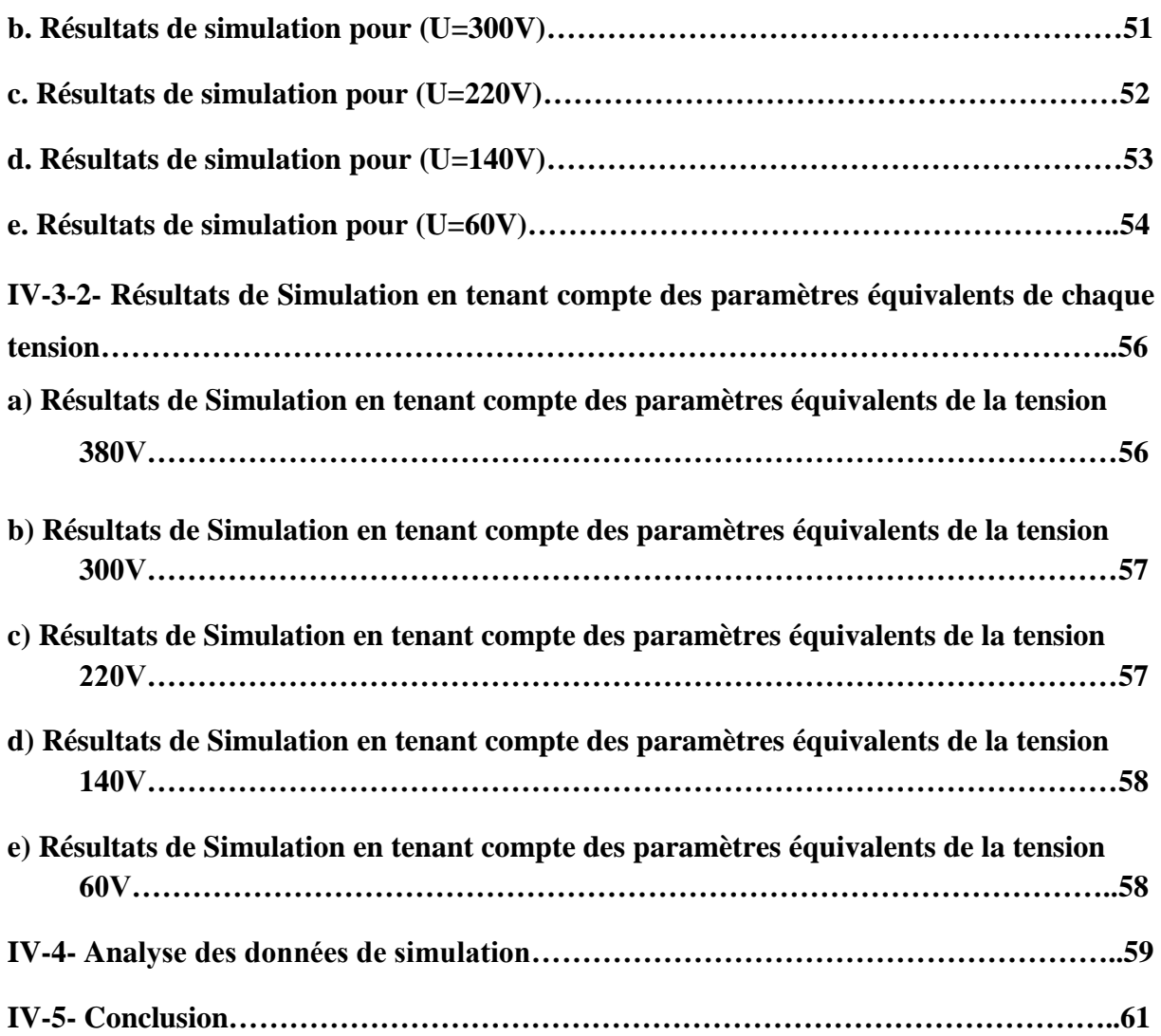

# INTRODUCTION GENERALE

#### **Introduction générale**

Actuellement, l'utilisation de la machine asynchrone est de grande importance dans le domaine industriel. L'entraînement des machines est assuré en très grande majorité par des moteurs asynchrones alimentés en courant alternatif triphasé et quelque fois en monophasé. Ces types de moteur s'imposent en effet dans la plupart des applications par son prix de revient avantageux, ses qualités de robustesse et sa simplicité d'entretien. Il est donc important lors de l'étude de la commande électrique de ces machines d'avoir des modèles précis représentant les machines asynchrones.

Modélisation de la machine asynchrone triphasée. Dans un premier lieu, on donnera de manière explicite le modèle mathématique de la machine asynchrone (Equations électriques et mécaniques) dans son référentiel triphasé. Puis, on réduira l'ordre du système par une transformation dite de PARK. Cette transformation modélise la machine asynchrone dans un nouveau référentiel, biphasé cette fois.

Il existe différentes méthodes de calcul ou d'estimation des paramètres des machines asynchrones dans la littérature. Certaines méthodes utilisent des méthodes non-itératives pour calculer les paramètres. Ces méthodes utilisent des formules à partir des informations de la machine (puissance, couple nominal, courant nominal, etc.) pour faire un calcul simple des paramètres. Il existe des erreurs entre les spécifications du fabricant (puissance, couple nominal, courant nominal, etc.) et les spécifications du modèle de la machine asynchrone dont les paramètres ont été calculés par ces méthodes. Ceci est dû à la non-linéarité des équations du courant et du couple de la machine asynchrone.

Il est donc utile d'avoir une façon de calculer les paramètres électriques du modèle équivalent de la machine asynchrone AZAZGA à partir d'informations connues sur les performances de la machine.

En ce qui a trait aux méthodes itératives, il existe différentes méthodes avec leurs forces et leurs faiblesses. Certaines méthodes utilisent le modèle de machine asynchrone à cage simple. Ce modèle n'est pas assez complexe pour bien représenter les machines à rotor complexe. D'autres méthodes utilisent un modèle avec des paramètres variables au rotor [A].

Dans d'autre cas, des courbes du couple, du courant et du facteur de puissance en fonction de la vitesse de la machine sont disponibles. Ces courbes fournissent plus d'informations sur les performances de la machine à tension nominale. Lorsque les courbes d'essais (à vide ou à rotor bloqué) sont disponibles, cela permet d'avoir des informations sur les performances de la machine asynchrone AZAZGA à différents niveaux de tension.

# **CHAPITRE I**

# **GENERALITES SUR LES MACHINES ASYNCHRONES**

#### **Ι-1 Introduction :**

Actuellement, l'utilisation de la machine asynchrone est de grande importance dans le domaine industriel. L'entraînement des machines est assuré en très grande majorité par des moteurs asynchrones alimentés en courant alternatif triphasé et quelque fois en monophasé. Ces types de moteur s'imposent en effet dans la plupart des applications par son prix de revient avantageux, ses qualités de robustesse et sa simplicité d'entretien. Il est donc important lors de l'étude de la commande électrique de ces machines d'avoir des modèles précis représentant les machines asynchrones.

Les machines asynchrones couvrent actuellement l'essentiel de besoins de la transformation d'énergie électrique en énergie mécanique. A titre d'exemple, elles sont utilisées pour la quasi-totalité des fonctions auxiliaires d'une centrale de production électrique ; ils s o n t généralement de même dans les procédés industriels. L'étude de ces machines acquit donc une grande importance.

Il nous parait donc indispensable de rappeler les principes de construction et de fonctionnement de ces moteurs, puis de décrire et de comparer les principales dispositifs de démarrage qui leur sont associés **.[4]**

#### **Ι -2 Description du moteur asynchrone :**

 Les moteurs asynchrones, appelés moteur à induction, sont pratiquement tous des moteurs triphasés. Ils sont basés sur l'entraînement d'une masse métallique par l'action d'un champ tournant.

Les moteurs asynchrone triphasé sont des convertisseurs électromagnétique qui transforment l'énergie électrique fournie par le réseau en énergie mécanique dans la vitesse de rotation N pour une fréquence donné 'F' dépend de la charge et dans la quelle  $F \neq P N$ .

Les moteurs asynchrones comportant deux armateurs coaxiales à champ tournant, l'une est fixe (c'est le stator) et l'autre mobile (c'est le rotor).[4]

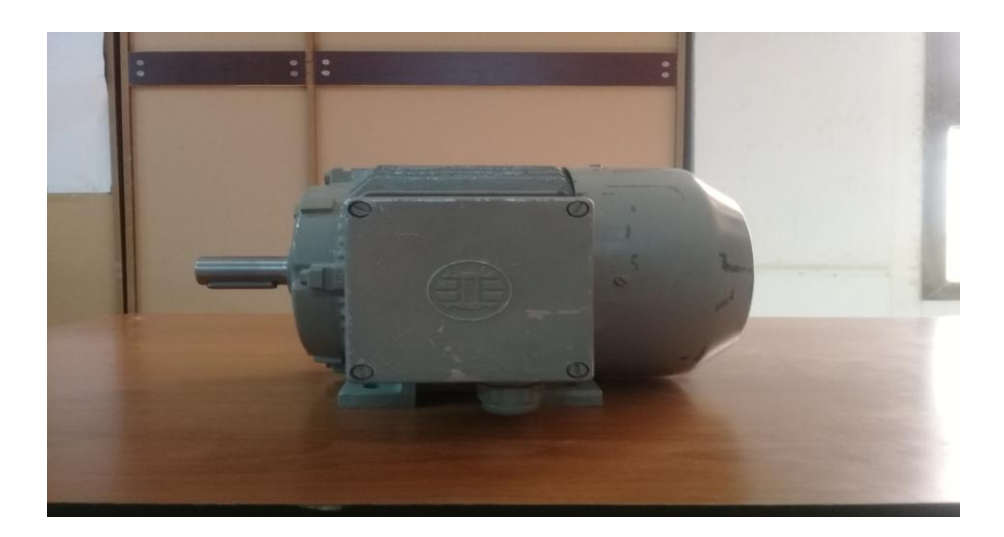

 **Figure I-1 : Machine asynchrone AZAZGA**

#### **Ι -2-1 Le stator :**

Il est appelé inducteur ou primaire, il est fixé au bâti et former d'une carcasse ayant l'aspect général d'un cylindre creux, à l'intérieur duquel se trouve le circuit magnétique composé d'un empilage de tôles ayant la forme de couronnes circulaire a leur périphérique interne, ces tôles comportent un certain nombre d'encoches régulièrement réparties qui, par suite de l'empilage créent des rainures, ou sont logés des faisceaux du bobinage.

La figure (I-2) représente un stator comporte un bobinage triphasé, dont chaque phase ne comporte qu'une bobine occupant deux encoches diamétralement opposées, les trois phases sont identiques mais décalées entre elle de **2π/3.**

Cet enroulement (bobines), est alimenté en triphasé par l'intermédiaire de la plaque aborne ce qui permet de l'alimenter en étoile ou en triangle, et possède **p** paires de pôles**.**

Les courants alternatifs dans le stator créent un champ magnétique B 1 tournant à la pulsation de synchronisme**.**

$$
\Omega S = W / P \tag{I-1}
$$

 $ΩS$  : vitesse synchrone de rotation du champ tournant en rad.s<sup>1</sup>

 $W:$  Pulsation des courants alternatifs en rad.s. -1  $w = 2.p.f$ 

**P**: Nombre de paires de pôle

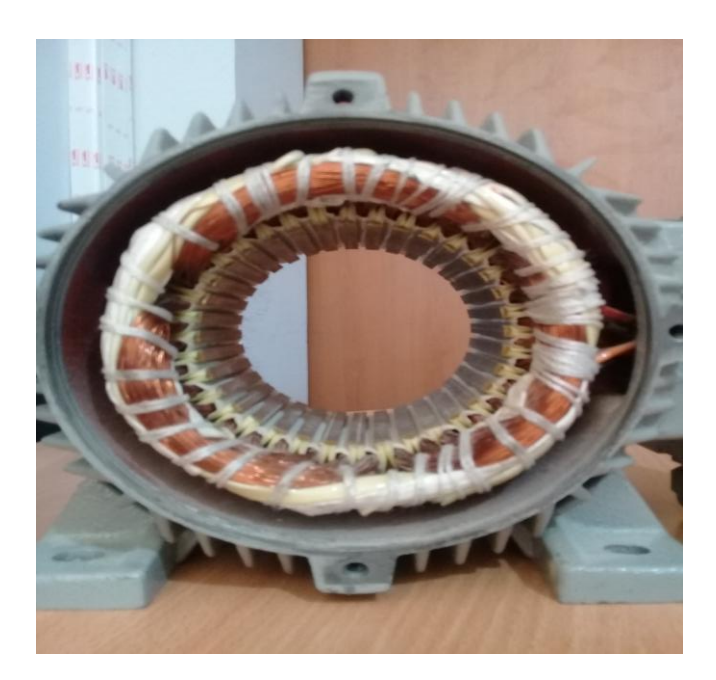

 **Figure I-2 : Le stator à cage AZAZGA**

### **I-2-2 Le rotor à cage :**

Dans le rotor à cage, les anneaux de court-circuit permettent la circulation des courants d'un conducteur d'encoche (barre rotoriques) à l'autre. Ces barres conductrices sont régulièrement réparties, et constituent le circuit du rotor (figure I.3). Cette cage est insérée à l'intérieur d'un circuit magnétique constitué de disques en tôles empilés sur l'arbre de la machine analogue à celui du moteur à rotor bobiné.

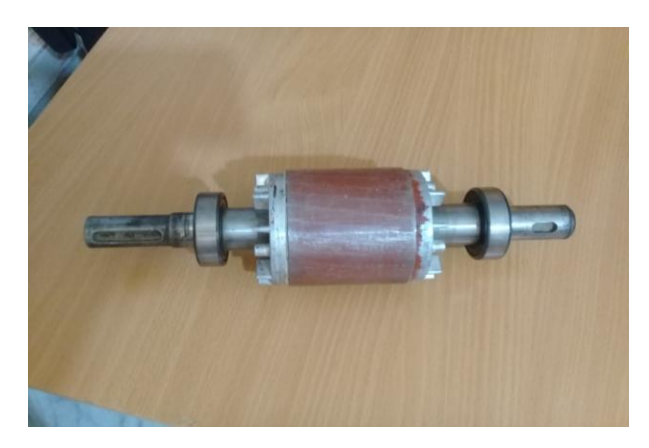

 **Figure I-3 : Le rotor à cage AZAZGA**

 Dans le cas de rotors à cage d'écureuil, les conducteurs sont réalisés par coulage d'un alliage d'aluminium, ou par des barres massives de cuivre préformées et frettés dans les tôles du rotor. Il n'y a généralement pas, ou très peu, d'isolation entre les barres rotoriques et les tôles magnétiques, mais leur résistance est suffisamment faible pour que les courants de fuite dans les tôles soient négligeables, sauf lorsqu'il y a une rupture de barre. Le moteur à cage d'écureuil est beaucoup plus simple à construire que le moteur à rotor bobiné et, de ce fait, son prix de revient est inférieur. De plus, il dispose d'une plus grande robustesse. Il constitue la plus grande partie du parc de moteurs asynchrones actuellement en service.

Son inconvénient majeur est qu'il a, au démarrage, de mauvaises performances (courant élevé et faible couple). C'est pour remédier à cette situation qu'ont été développés deux autres types de cages (rotor à double cage et rotor à encoches profondes)

résulte une légère diminution de la **F.E.M** induite par le champ tournant statorique dans ces barreaux. Un tel rotor est très robuste, de puis sa construction est particulièrement économique.

La cage étant généralement réalisée avec l'aluminium que l'on coule dans les encoches préparées à l' avance. En effet il n'est pas nécessaire d'isoler les barres et la masse du rotor, car les courants induits s'établissent surtout dans les barres, et leur étude théorique est identique a celle des moteurs à bagues.

Si **N** désigne le nombre des barres d'une cage, les extrémités des barres, étant en courtcircuit par les flasques. Un rotor à cage est assimilable a un rotor à bagues qui aurait **q=N** phases si la cage tourne dans un champ bipolaire alors qu'il a **q= N / p** phases si la cage tourne a un champ **2p** Pôles.

Par comparaison avec les moteurs à bagues, les moteurs à cage ont l'avantage d'être robustes et du coût plus faible. Il n'est pas possible de faire varier la résistance de leur rotor. Ce qui rend défavorable les conditions de démarrage quand on l'alimente à tension et à fréquence constantes. On remédie cet inconvénient en utilisant soit des rotors a double cages, soit des rotors à une seule cage mais à barre en la cause de leur profil, soit des moteur à encoches très profondes : barres « lames de sabre ».[4]

#### **Ι-2-3 Entrefer :**

L'entrefer est l'espace entre le stator et le rotor**.**

#### **Ι- 3 Symboles :**

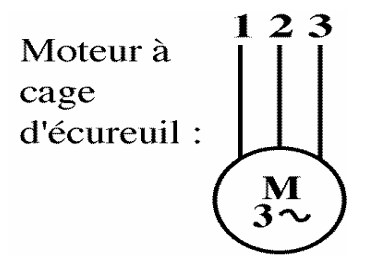

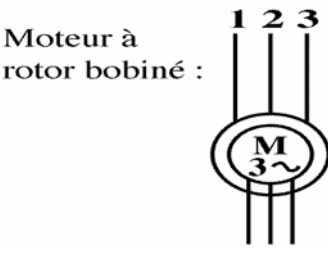

 **Figure Ι-4 : Symboles d'une machine asynchrone**

#### **Ι - 4 Principe de fonctionnement du moteur à induction :**

Le principe de fonctionnement des moteurs asynchrones est basé sur la production d'un champ tournant. Telle qu'on considère un aimant tournant produit un champ électromagnétique ɸ qui traverse un cylindre métallique.

Les génératrices du cylindre placées dans le champ se comportent comme des brins actifs (**AB** et **CD**).

Elles sont parcourues par un courant proportionnel à **F** et engendrent des forces perpendiculaires qui constituent le couple.

 On constate que le cylindre suit la rotation de l'aimant avec un léger décalage appelé glissement.

Sur les moteurs asynchrones triphasé .le champ tournant est produit par trois bobinages fixes géométriquement décalés de **120o** , et parcourus par des courants alternatifs présentant le même décalage électrique. Les trois champs alternatifs qu'ils produisent se composent pour former un champ tournant d'amplitude constante comme il a présenté dans cette figure.

#### **Ι-4-1 Définition du glissement :**

 Par définition, le glissement est l'écart des vitesses angulaires synchrone **Ωs** et réelle **Ωr** rapporté à la vitesse du champ tournant.

$$
\mathbf{g} = (\Omega \mathbf{s} - \Omega \mathbf{r}) / \Omega \mathbf{s} = (\mathbf{n}_{\mathbf{S}} - \mathbf{n}_{\mathbf{r}}) / \mathbf{n}_{\mathbf{S}}
$$
 (I-2)

**ns** : vitesse de rotation de synchronisme du champ tournant (**tr.s-1** ).

**nr** : vitesse de rotation du rotor (**trs.s-1** ).

$$
\Omega s = 2 \pi n_S \, (\text{rad.s}^{-1}) \qquad \Omega = 2 \pi n
$$

(**rad.s -1** ) Examinons les différents cas possibles :

-  $g = 0$  pour  $n_r = n_s$  il n'y a pas de couple.

- **g < 0** pour **nr > ns** la machine fonctionne en génératrice.

 $\mathbf{g} > 0$  pour  $\mathbf{n_r} < \mathbf{n_s}$  la machine fonctionne en moteur.

- $\mathbf{g} = 1$  pour  $\mathbf{n}_r = 0$  la machine est à l'arrêt ou à l'instant du début du démarrage.
- **g >1** pour **nr < 0** la vitesse de rotation est l'inverse de celle du champ tournant le moteur fonction en mode de freinage.

#### **Ι -4-2 Bilan des puissances du moteur :**

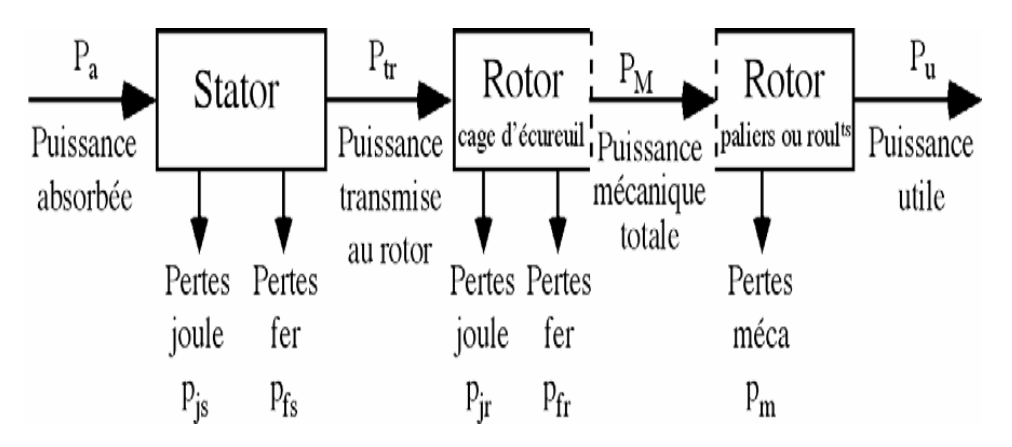

**Figure I-5 : Bilan des puissances du moteur**

Le moteur absorbe au réseau la puissance :

$$
Pa = 3V J \cos \alpha = \sqrt{3} U I \cos \alpha \tag{I-3}
$$

 Une partie de cette puissance (**1** à **2 %**) est perdue dans le stator sous forme de pertes dans le fer (**Pfs**) et de pertes dans le cuivre dues à l'effet joule (**Pjs**).

La puissance restante est, alors transmise au rotor par le champ tournant sous la

forme de puissance électromagnétique :

$$
P_{tr} = Pa - (Pjs - Pfs) \tag{I-4}
$$

Le rotor utilise cette puissance à deux fins :

Une partie est gaspillée par l'effet joule dans les enroulements du rotor (résistance propre rhéostat extérieur si celui-ci n'est pas en court circuit), l'autre partie se trouve en puissance mécanique **Pm** disponible sur l'arbre de moteur.

#### **Ι -4-3 Rendement :**

Le rendement d'un moteur asynchrone est la puissance de sortie sur la puissance d'entrée alors est le rapport de la puissance utile à la puissance absorbée**.**

$$
\varphi = Pu/Pa \tag{I-5}
$$

#### **Ι -5 Caractéristique du moteur asynchrone :**

#### **Ι -5-1 Fonctionnement à vide :**

A vide le moteur n'entraîne pas de charge.

**Conséquence :** le glissement est nul est le moteur tourne à la vitesse de synchronisme.

**A** vide:  $g = 0$  et donc  $n_0 = n_S$ 

#### **Autres observations**

Le facteur de puissance à vide est très faible (**<0,2**) et le courant absorbée reste fort (**P** est petit et **Q** est grand).On parle alors de courant réactif ou magnétisant (ils servent à créer le champ magnétique).

#### **Ι -5-2 Fonctionnement en charge :**

Le moteur fournit maintenant de la puissance active, le stator appelle un courant actif.

**Remarque :** le moteur asynchrone est capable de démarrer en charge**.**

#### **Ι -5-3 Caractéristique mécanique Cu = f(n) :**

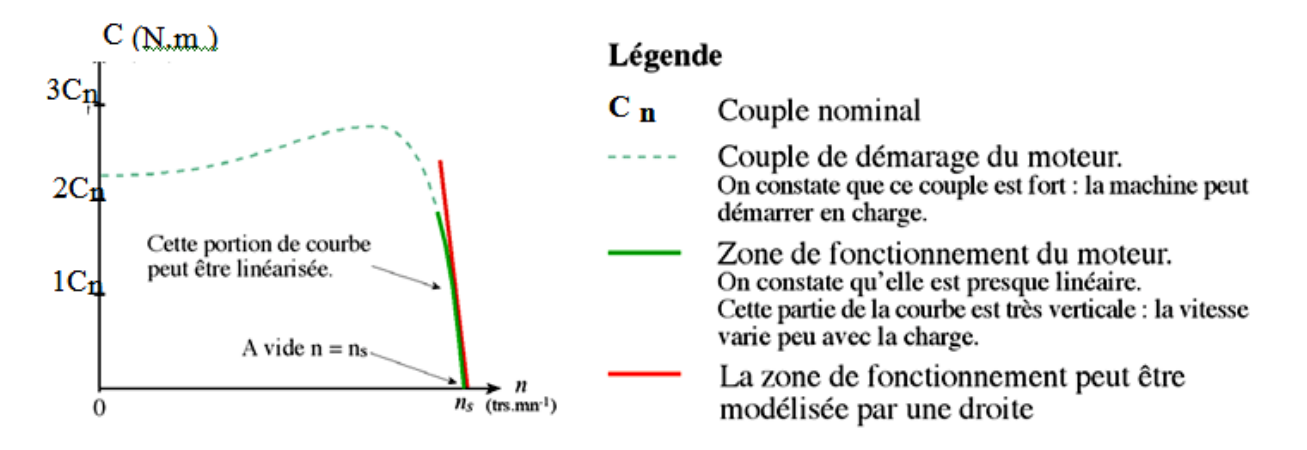

**Figure I-6 : Caractéristique du moteur asynchrone** 

#### **Ι -5-4 Point de fonctionnement du moteur en charge :**

Le couple varie avec la fréquence de rotation pour le moteur et pour la charge entraînée.

Les caractéristiques du moteur et de la charge se croisent au point de fonctionnement pour lequel les couples moteur et résistant sont identiques. La courbe du couple résistant dépend de la charge

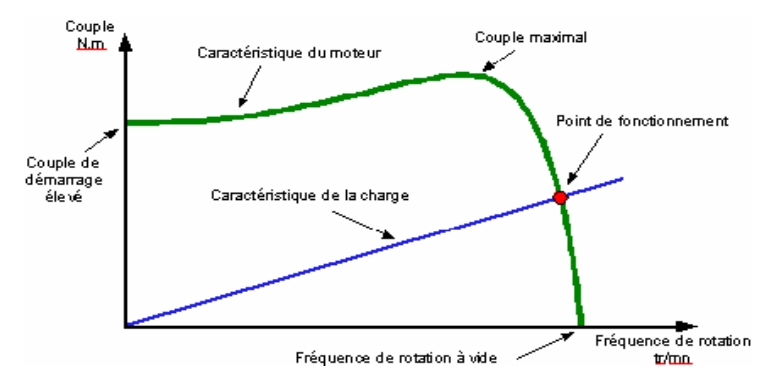

**Figure Ι-7 : Point de fonctionnement du moteur**

#### **Ι -5-5 Caractéristiques C=f(n) de quelques charges :**

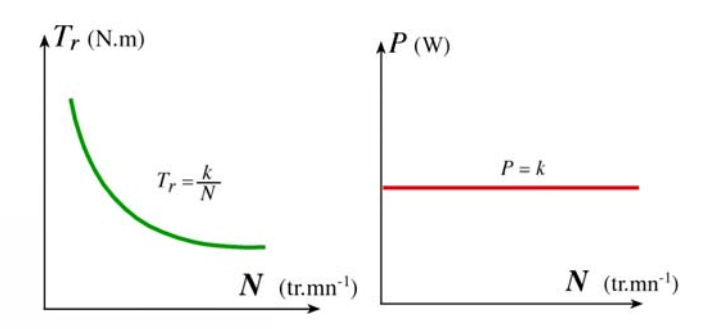

Machine à puissance constante (enrouleuse, compresseur, essoreuse)

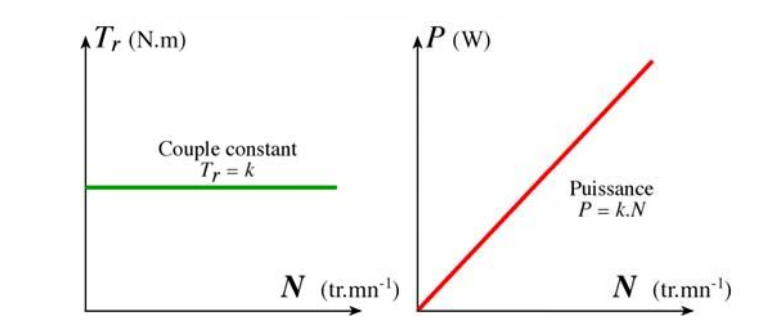

Machine à couple constant (levage, pompe)

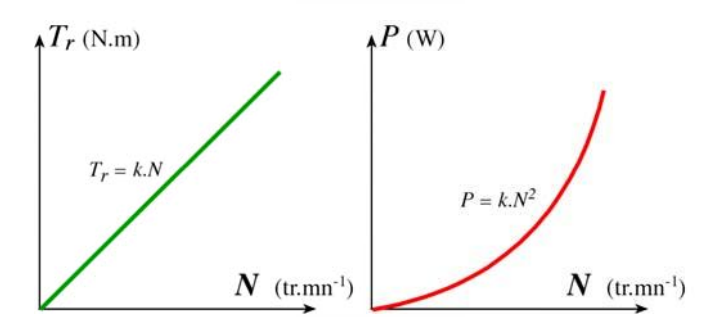

Machine à couple proportionnel à la vitesse (pompe volumétrique, mélangeur

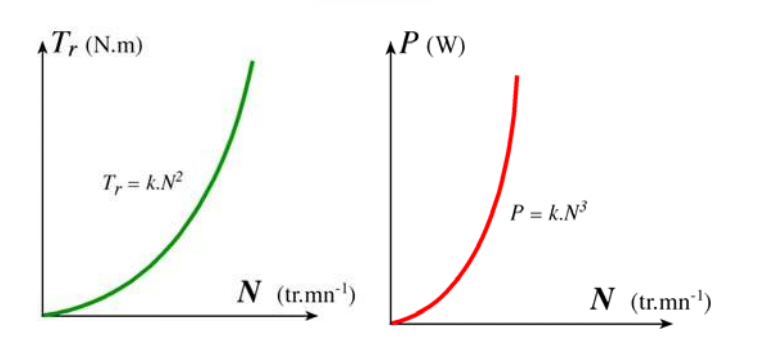

Machine à couple Proportionnel au carréde la vitesse (ventilateur)

#### **Figure I-8 : Caractéristique mécanique**

#### **Ι -5-6 Résumé des caractéristiques :**

- A vide, le courant est non négligeable, mais la puissance absorbée est surtout réactive (**Q**).
- le couple et le courant de démarrage sont importants.
- La machine asynchrone peut démarrer en charge.

• La vitesse du champ tournant est :  $\mathbf{n_s} = \mathbf{f} / \mathbf{p}$  (**f** la fréquence du courant et **p** le nombre de paires de pôles).

• Le glissement est le rapport entre la vitesse du champ et celle du rotor :  $g =$ 

$$
\left(\left(n_S-n_T\right)/\left(n_S\right)\right)
$$

- À vide  $g = 0$  et  $n_r = n_s$ .
- Quelle que soit la charge la vitesse de rotation varie très peut  $(n_r \approx n_s)$ , [6]

#### **Ι -6 Couplage de la plaque à bornes :**

Le branchement des bobines sur le réseau se fait au niveau de la plaque à borne située sur le dessus de moteur. On dispose ainsi de **6**  connexions, un pour chacune des extrémités des trois bobines. Les bornes sont reliées aux bobines selon la figure ci- contre.

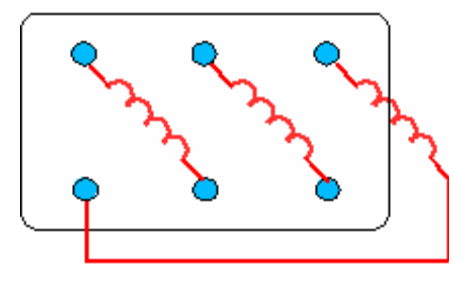

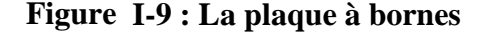

#### **Ι -7 Branchement du moteur sur le réseau triphasé :**

Il n'est pas toujours possible de brancher un moteur asynchrone en étoile ou en triangle. Avec le branchement étoile, la tension au borne de chacune des bobines est 220 V. Dans le montage en triangle, chacune des bobines est alimentée en tension nominale de réseau (380V)

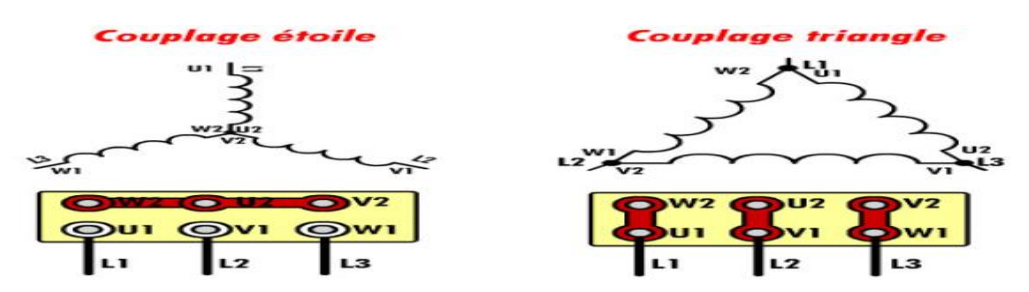

**Figure Ι-10 : Couplage des moteurs**

#### **Ι -8 Plaque signalétique :**

Plaque signalétique de usine AZAZGA

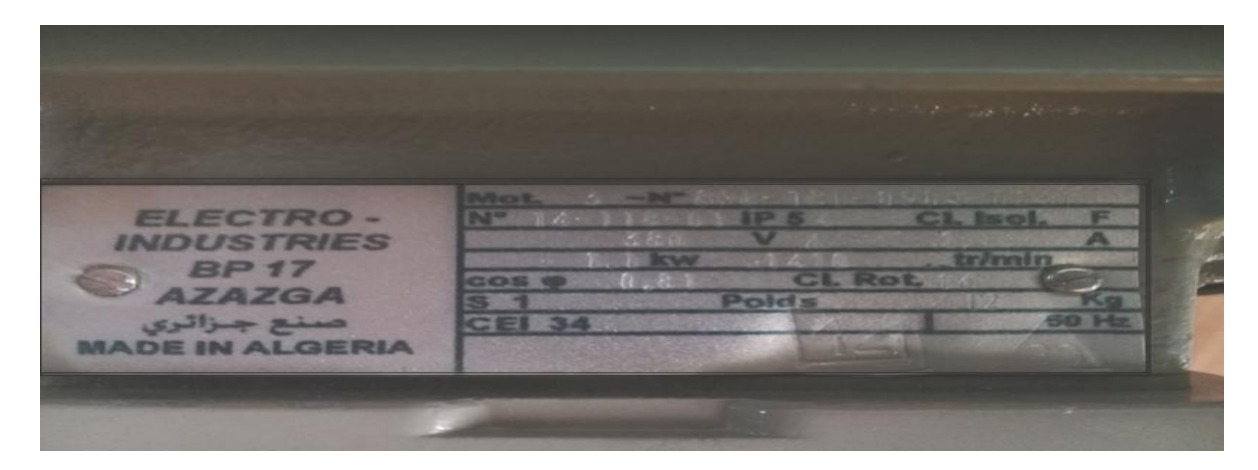

**Figure Ι -11 : Plaque signalétique AZAZGA**

#### **Ι -9 Réversibilité :**

Toutes les machines tournantes sont réversibles. Dans le cas de la machine asynchrone, étant Donné que son rotor n'est pas excité, elle ne peut être autonome. Mais elle est réversible dans le Sens où elle peut fournir de la puissance au réseau en fonctionnant en charge.

## **Ι -10 Conséquences d'une variation de la tension ou de fréquence sur un moteur asynchrone :**

#### **Ι -10-1 Augmentation ou la diminution de la tension :**

#### **Ι -10-1 -1 Vitesse :**

Lors des variations de tension la vitesse au synchronisme n'est pas modifiée. Mais sur un moteur en charge une augmentation du la tension entraîne une diminution du glissement et par la même l'accélération du moteur .Ce phénomène est limité par la saturation de la machine par contre si la tension d'alimentation décroît le moteur tourne plus lentement.

#### **Ι -10-1 -2 Couple :**

Le couple étant proportionnel au carré de la tension, il augmente lorsque la tension est plus élevée Inversement, il diminue considérablement lorsque la tension est plus élevée. Si le moteur a été calculé trop juste, il peut ne pas démarrer, ou même caler et il risque d'être détérioré en cas de chute de tension persistante.

#### **Ι -10-1 -3 Courant de démarrage :**

Il varie proportionnellement à la tension d'alimentation donc, si celle-ci est plus élevée, le courant absorbé au moment du démarrage augmente, par contre, si la tension diminue, le courant de démarrage diminue également. Le courant en régime établi varie d'ailleurs de façon analogue.

#### **Ι -10-2 Augmentation ou diminution de la fréquence :**

#### **Ι -10-2-1 Vitesse :**

Sur un moteur asynchrone, nous l'avons vu précédemment, la vitesse de synchronisme est Proportionnelle à la fréquence. Cette propriété set souvent utilisée pour faire fonctionner à très grande vitesse des moteurs spécialement conçus pour une alimentation par exemple en **400 Hz** (rectifieuses, appareils de laboratoire ou chirurgicaux, etc.….).

Il possible également d'obtenir une vitesse variable par réglage de puissance par exemple de **6** à **50 Hz** (rouleaux transporteurs. appareils de levage. etc.…).

#### **Ι -10-2-2 Couple :**

A tension constante, le courant de démarrage est inversement proportionnelle au carré de la fréquence. Si celle-ci augmente, le couple développé par le moteur diminue considérablement. Inversement, si la fréquence décroît, le couple croit.

#### **Ι -10-2-2 Courant de démarrage :**

 A tension constante, le courant de démarrage varie en sens inverse de la fréquence. De ce fait, il Augmente, si la fréquence diminue en inversement. Il en est de même du courant en régime établi. Cette variation de couple et de courant sont le plus souvent gênantes.

En pratique, pour les éviter, il est conseillé de varier la tension d'alimentation proportionnellement à la fréquence. **[4]**

#### **Ι -11 Démarrage des moteurs à induction :**

Dans tout moteur électrique, deux paramètre ont montrés leurs importance lors de démarrage, à savoir le courant de démarrage et le couple de démarrage, un fort appel de courant au démarrage (qui peut valoir 4 à 6 fois le courant nominal), peut provoquer une chute de tension excessive dans le réseau, de même un faible couple au démarrage augmenterait les pertes mécaniques, et donnerait un démarrage très long, mais vue que certaines machines sont obligées de démarrer directement en charge, à cause de cela il est nécessaire que le couple de démarrage soit au moins égal au couple nominal.

#### **Ι -12 Utilisation du moteur asynchrone :**

Comme on l'a expliqué, les performances d'un moteur concernent les domaines suivant :

Démarrage, variation de la vitesse, freinage et inversion de sens de marche.

Comme la vitesse **N** reste très proche de la vitesse **Ns** de synchronisme, pour varier la vitesse du moteur il faut en fait varier la fréquence **fs** à l'aide d'un onduleur.

Mais pour faire varier la vitesse sans modifier le couple utile il faut garder le rapport **Vs / fs** constant (**VS** est la tension d'alimentation d'un enroulement). Si on augmente la vitesse, il faut augmenter la Fréquence et la tension d'alimentation dans les limites du bon fonctionnement de la machine.

Le moteur asynchrone triphasé, d'une puissance de quelques centaines de watts à plusieurs mégawatts est le plus utilisé de tous les moteurs électriques. Son rapport coût/puissance est le plus faible. Associés à des onduleurs de tension, les moteurs

asynchrones de forte puissance peuvent fonctionner à vitesse variable dans un large domaine (les derniers **TGV**, le Tram de Strasbourg, ...). Toutefois l'emploi de ce type de moteur est évité en très forte puissance (**P > 10 MW**) car la consommation de puissance réactive est alors un handicap[4].

#### **Remarque :**

En électroménager (exemple : lave-linge) la vitesse des moteurs asynchrones n'est pas réglé par un Onduleur, mais ces moteurs possèdent plusieurs bobinages. Il est alors possible de changer le nombre de paires de pôles et donc la vitesse.

#### **Ι -13 Les avantages et les inconvénients du moteur asynchrone :**

Si l'on compare le moteur asynchrone au moteur shunt à courant continu, on constate que les caractéristiques dans leur partie stable, sont identiques, ce qui conduit aux mêmes applications industrielles. En ce qui concerne le chois d'un moteur pour une application donnée, il est intéressant de signaler les avantages et les inconvénients de ces deux moteurs.

#### **Ι -13-1 Les avantages du moteur asynchrone :**

Comparé au moteur shunt, le moteur asynchrone a l'avantage d'être alimenté directement par le réseau triphasé. Son prix d'achet est moins élevé, il est beaucoup plus robuste car il ne nécessite pratiquement pas d'entretien. Ses deux qualités fondamentales (prix et solidité) résultent du fait qu'il n'a pas de collecteur. En effet, le collecteur est un organe coûteux et fragile qui nécessite un entretien fréquent : changement des balais.

#### **Ι -13-2 Les inconvénients du moteur asynchrone :**

A l'exception du démarrage et de l'inversion du sens de marche que l'on peut résoudre de façon satisfaisante, le moteur asynchrone a des performances très médiocres par rapport à celles du moteur shunt. En effet jusqu'à ces dernières années, l'entraînement idéal était réalisé par le léonard formé un moteur shunt alimenté par un convertisseur de tension.

### **Ι -14 Conclusion :**

Dans ce chapitre on a donné exposé une étude générale sur les moteurs asynchrones triphasés (constitution, Principe de fonctionnement, caractéristique), plus on a donné utilisation de ce type de moteur, et ses avantages et ses inconvénient.

# **CHAPITRE II**

# **MODELISATION ET TRANSFORMATION DE PARK DE LA MACHINE ASYNCHRONE**

#### **II-1 Introduction :**

Modélisation de la machine asynchrone triphasée. Dans un premier lieu, on donnera de manière explicite le modèle mathématique de la machine asynchrone (Equations électriques et mécaniques) dans son référentiel triphasé. Puis, on réduira l'ordre du système par une transformation dite de PARK. Cette transformation modélise la machine asynchrone dans un nouveau référentiel, biphasé cette fois.

Dans les pays industrialisés, plus de 60% de l'énergie électrique consommée est transformée en énergie mécanique par des entraînements utilisant les moteurs électriques. Le modèle mathématique d'une machine asynchrone nous facilite largement son étude et permet sa commande dans les différents régimes de fonctionnement transitoire ou permanent. Dans ce chapitre nous nous intéresserons à la modélisation de la machine asynchrone par:

- **-** La mise en équation de la machine asynchrone à partir d'hypothèses simplificatrices.
- **-** La simplification de ces équations par l'introduction de la transformation de Park.
- **-** La mise sous forme d'équation d'état.

#### **II-2 Les équations de la machine asynchrone en régime quelconque :**

Pour les détails de la mise en équation, on pourra se référer à Nous indiquons, à chaque fois, les choix qui sont propres à ce cours par rapport à ce qui ce fait habituellement. [4]

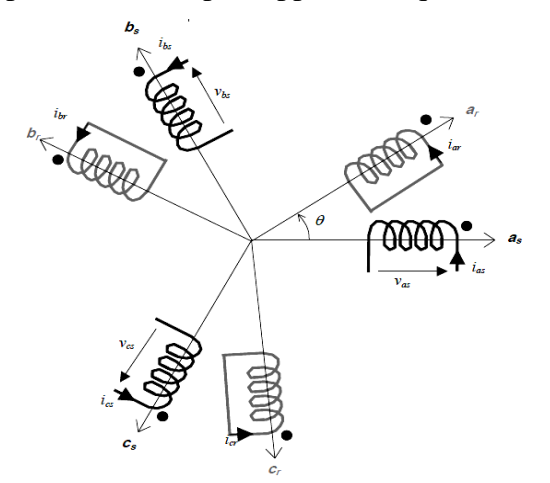

#### **Figure ΙI-1 : Représentation des enroulements statoriques et rotoriques**

 Les enroulements des trois phases statoriques et des trois phases rotoriques dans l'espace peuvent être représentés comme indiqué en. Les phases rotoriques sont court circuitées sur elles mêmes. θ est l'angle électrique entre l'axe de la phase *a* statorique et la phase *a* rotorique.

La loi de Faraday permet d'écrire : [4]

$$
v = Ri + \frac{d\varphi}{dt}
$$
 (II-1)

Pour les 3 phases statoriques on résume cette écriture par l'écriture matricielle condensée :

$$
[\mathbf{v}_{abcs}] = R_s [i_{abcs}] + \frac{d}{dt} [\varphi_{abcs}]
$$
 (II-2)

Cette notation est l'écriture condensée de :

$$
\begin{bmatrix} v_{as} \\ v_{bs} \\ v_{cs} \end{bmatrix} = R_s \begin{bmatrix} i_{as} \\ i_{bs} \\ i_{cs} \end{bmatrix} + \frac{d}{dt} \begin{bmatrix} \varphi_{as} \\ \varphi_{bs} \\ \varphi_{cs} \end{bmatrix}
$$
 (II-3)

La résistance statorique étant la même pour les 3 phases, il n'y pas lieu d'écrire une matrice de résistances.

De même pour le rotor. Le rotor étant en court-circuit, ses tensions sont nulles.

$$
\left[v_{abcr}\right] = R_r \left[i_{abcr}\right] + \frac{d}{dt} \left[\varphi_{abcr}\right] = \begin{bmatrix} 0 \\ 0 \\ 0 \end{bmatrix}
$$
\n(II-4)

 $F \sim T$ 

Chaque flux comporte une interaction avec les courants de toutes les phases y compris la sienne (notion de flux / inductance propre).

Exemple de la phase *a* statorique :

$$
\varphi_{as} = l_s i_{as} + m_s i_{bs} + m_s i_{cs} + m_l i_{ar} + m_3 i_{br} + m_2 i_{cr}
$$
\n(II-5)

En matriciel :

**(II-6)**

où :

*ls* c'est l'inductance propre d'une phase statorique.

*lr* c'est l'inductance propre d'une phase rotorique.

*ms* c'est l'inductance mutuelle entre deux phases statoriques.

*mr* c'est l'inductance mutuelle entre deux phases rotoriques.
*msr* est le maximum de l'inductance mutuelle entre une phase statorique et une phase rotorique. [4]

$$
m_1 = m_{sr} \cos(\theta)
$$
  
\n
$$
m_2 = m_{sr} \cos(\theta - \frac{2\pi}{3})
$$
  
\n
$$
m_3 = m_{sr} \cos(\theta + \frac{2\pi}{3})
$$
\n(II-7)

#### **II-3 Transformation triphasé – diphasé :**

Le but de l'utilisation de cette transformation c'est de passer d'un système triphasé *abc*  vers un système diphasé αβ. Il existe principalement deux transformations : Clarke et Concordia. La transformation de Clarke conserve l'amplitude des grandeurs mais pas la puissance ni le couple (on doit multiplier par un coefficient 3/2). Tandis que celle de Concordia, qui est normée, elle conserve la puissance mais pas les amplitudes. [4]

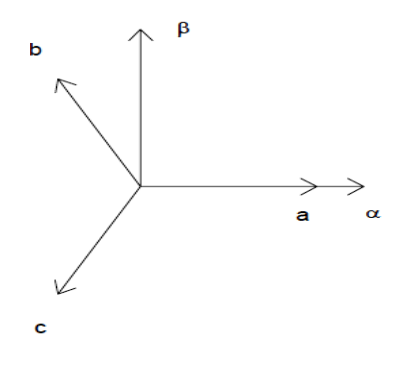

**Figure II-2 :**  $abc - \alpha\beta$ 

**Tableau II-1 : transformation Park**

| <b>Transformation de Concordia</b>                                                                                                    | <b>Transformation de Clarke</b>                                                                                                    |
|----------------------------------------------------------------------------------------------------|----------------------------------------------------------------------------------------------------|
| passer d'un système triphasé <i>abc</i> vers un système diphasé $\alpha\beta$                                                                    |                                                                                                    |
|                                                                                                    | $\begin{bmatrix} x_a \\ x_b \\ x_c \end{bmatrix}$ $\begin{bmatrix} x_{\alpha} \\ x_{\beta} \end{bmatrix}$ c-à-d $\begin{bmatrix} x_{\alpha} \\ x_{\alpha\beta} \end{bmatrix}$ = $T_{23}[x_{abc}]$ $\begin{bmatrix} x_a \\ x_b \\ x_c \end{bmatrix}$ $\begin{bmatrix} x_{\alpha} \\ x_{\beta} \end{bmatrix}$ c-à-d $\begin{bmatrix} x_{\alpha\beta} \\ x_{\alpha\beta} \end{bmatrix}$ = $C_{23}[x_{abc}]$ |
| avec $T_{23} = \sqrt{\frac{2}{3}} \begin{vmatrix} 1 & -\frac{1}{2} & -\frac{1}{2} \\ 0 & \frac{\sqrt{3}}{2} & -\frac{\sqrt{3}}{2} \end{vmatrix}$ | avec $C_{23} = \frac{2}{3} \begin{vmatrix} 1 & -\frac{1}{2} & -\frac{1}{2} \\ 0 & \frac{\sqrt{3}}{2} & -\frac{\sqrt{3}}{2} \end{vmatrix}$                                                                                                    |

#### **Tableau II-2 : αβ-abc**

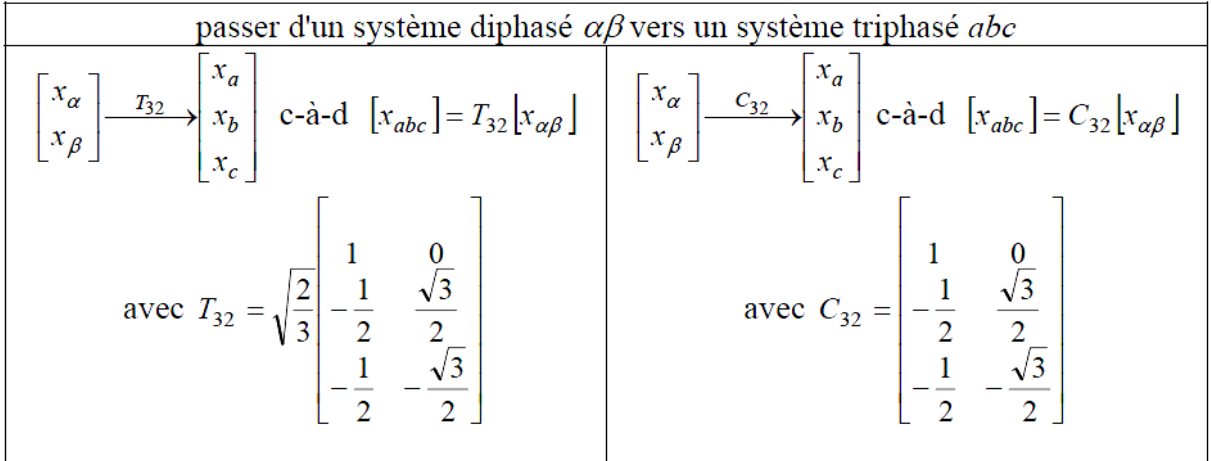

Le choix de matrice de passage non normée (Clarke) est bien pratique en commande où l'on traite des grandeurs *dq* (*Ids, Iqs* que l'on verra par la suite). En effet, cela permet, par exemple, d'apprécier directement le module du courant qui est absorbé par le moteur, sans avoir à passer par un coefficient multiplicateur. Mathématiquement parlant, le choix d'une matrice normée (Concordia) est souvent utilisé pour des raison de symétrie de transformation directe et inverse. Nous allons utiliser la transformation de Concordia dans notre modélisation. Son application aux équations de la machine écrites ci-dessous donne : [4]

$$
T_{23} \left[ v_{abcs} \right] = \left[ v_{\alpha\beta s} \right] = T_{23} \left\{ R_s \left[ i_{abcs} \right] + \frac{d}{dt} \left[ \varphi_{abcs} \right] \right\}
$$

$$
\left[ v_{\alpha\beta s} \right] = R_s T_{23} \left[ i_{abcs} \right] + \frac{d}{dt} T_{23} \left[ \varphi_{abcs} \right]
$$

$$
\left[ v_{\alpha\beta s} \right] = R_s \left[ i_{\alpha\beta s} \right] + \frac{d}{dt} \left[ \varphi_{\alpha\beta s} \right]
$$
(II-8)

On a alors réduit le système de 3 équations à un système à 2 équations. De même pour le rotor

$$
\left[v_{\alpha\beta r}\right] = R_r \left[i_{\alpha\beta r}\right] + \frac{d}{dt} \left[\varphi_{\alpha\beta r}\right]
$$
\n(II-9)

ainsi que pour l'écriture des flux en fonction des courants. L'intérêt pour les flux, c'est que les matrices 3x3 des inductances vont être réduites à des matrices 2x2. On a alors l'apparition des inductances cycliques : [4]

$$
L_s = l_s - m_s
$$
  
\n
$$
L_r = l_r - m_r
$$
  
\n
$$
M = \frac{3}{2} m_{sr}
$$
  
\n(II-10)

Alor

**(II-11)**

Où la matrice  $P=(θ)$  est la matrice de rotation :

$$
P(\theta) = \begin{bmatrix} \cos \theta & -\sin \theta \\ \sin \theta & \cos \theta \end{bmatrix}
$$
 (II-12)

On dispose à présent d'une modélisation de la machine asynchrone dans 2 repères séparés :

Les grandeurs statoriques sont exprimées dans le repère αβ stator et les grandeurs rotoriques le sont dans le repère αβ rotor. Il faut exprimer toute la modélisation dans un repère commun.

En effet, si l'on examine de plus près la matrice des inductances, on s'aperçoit que les grandeurs statoriques sont liées aux grandeurs rotoriques à travers l'angle θ On choisi alors de transformer les grandeurs statoriques et les grandeurs rotoriques vers un repère commun dit *dq* et ceci à l'aide de deux transformations dans le plan qui sont des rotations. Ce sont ces transformations ainsi que la transformation de Concordia ou de Clarke qui constitue la transformation de Park. [4]

$$
\begin{bmatrix} L_s & 0 & M \cdot P(\theta) \\ 0 & L_s & \cdots & \cdots \\ M \cdot P(-\theta) & L_r & 0 \\ 0 & L_r & \end{bmatrix}
$$
 (II-13)

#### **II-4 Transformation de Park :**

La transformation de Park est constituée d'une transformation triphasé - diphasé suivie d'une rotation. Elle permet de passer du repère *abc* vers le repère αβ puis vers le repère *dq*. Le repère αβ est toujours fixe par rapport au repère *abc* (Figure 2), par contre le repère *dq* est mobile. Il forme avec le repère fixe αβ un angle qui est appelé l'angle de la transformation de Park ou angle de Park.

Revenons au choix de ces angles de transformation pour chaque ensemble de grandeurs (statoriques et rotoriques). Si l'on note par θ*s* (resp. par θ*r*) l'angle de la transformation de Park des grandeurs statoriques (resp. rotoriques), il existe une relation qui les lie et qui simplifie les équations et par la même le modèle final.

Les repères de la transformation de Park des grandeurs statoriques et celle des grandeurs rotoriques doivent coïncider pour simplifier ces équations. Ceci se fait en liant les angles θ *s* et θ *r* par la relation : [4]

θ *<sup>s</sup>*=θ +θ *<sup>r</sup>*

Les grandeurs statoriques sont transformées :

$$
\left[x_{\alpha\beta s}\right] = P(\theta_s) \left[x_{\text{dqs}}\right] \tag{II-14}
$$

Et les grandeurs rotoriques également :

$$
\left[x_{\alpha\beta r}\right] = P(\theta_r)\left[x_{dqr}\right] \tag{II-15}
$$

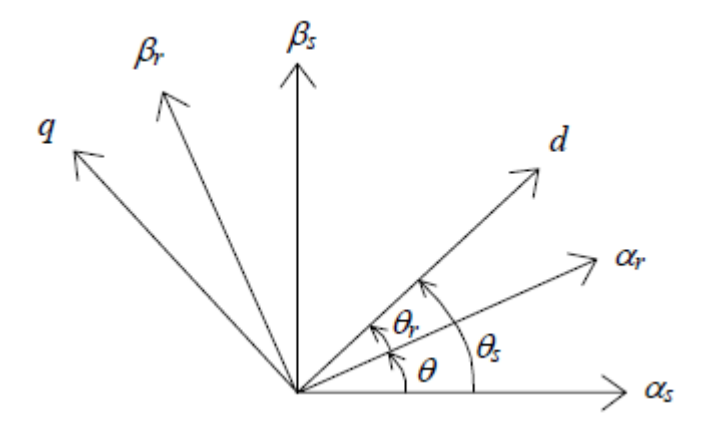

**Figure ΙI-3 : Transformation de Park**

Transformation de Park

Les équations aux tensions deviennent :

$$
\begin{aligned}\n\left[v_{dqs}\right] &= R_s \left[i_{dqs}\right] + \dot{\theta}_s P\left(\frac{x}{2}\right) \left[\varphi_{dqs}\right] + \frac{d}{dt} \left[\varphi_{dqs}\right] \\
\left[v_{dqr}\right] &= R_r \left[i_{dqr}\right] + \dot{\theta}_r P\left(\frac{x}{2}\right) \left[\varphi_{dqr}\right] + \frac{d}{dt} \left[\varphi_{dqr}\right]\n\end{aligned} \tag{II-16}
$$

 $Où$  θs et θr ont les dérivées des angles des transformations de Park des grandeurs statoriques et rotoriques respectivement.

Cependant, c'est au niveau de l'écriture des flux que ça devient intéressant :

$$
\begin{bmatrix} \frac{\varphi_{dqs}}{\varphi_{dqr}} \end{bmatrix} = \begin{bmatrix} L_s & 0 & M & 0 \\ 0 & -\frac{L_s}{M} & 0 & -\frac{M}{0} \\ \frac{M}{M} & 0 & L_r \end{bmatrix} \begin{bmatrix} i_{dqs} \\ i_{dqr} \end{bmatrix}
$$
(II-17)

En effet, les sous matrices sont maintenant diagonales et ne dépendent plus de θ (l'angle électrique entre le stator et le rotor).

Le système matriciel peut également être écrit sous la forme suivante :

$$
\begin{cases}\n\varphi_{ds} = L_s i_{ds} + Mi_{dr} \\
\varphi_{qs} = L_s i_{qs} + Mi_{qr} \\
\varphi_{dr} = Mi_{ds} + L_r i_{dr} \\
\varphi_{qr} = Mi_{qs} + L_r i_{qr}\n\end{cases}
$$
\n(II-18)

et les tensions :

$$
\begin{cases}\n v_{ds} = R_s i_{ds} - \dot{\theta}_s \varphi_{qs} + \frac{d\varphi_{ds}}{dt} \\
 v_{qs} = R_s i_{qs} + \dot{\theta}_s \varphi_{ds} + \frac{d\varphi_{qs}}{dt} \\
 v_{dr} = 0 = R_r i_{dr} - \dot{\theta}_r \varphi_{qr} + \frac{d\varphi_{dr}}{dt} \\
 v_{qr} = 0 = R_r i_{qr} + \dot{\theta}_r \varphi_{dr} + \frac{d\varphi_{qr}}{dt}\n \end{cases}
$$
\n(II-19)

Nous avons exprimé les équations de la machine mais il reste également le couple électromagnétique. Ce dernier peut être dérivé de l'expression de la co-énergie ou obtenu à l'aide d'un bilan de puissance. Il en résulte plusieurs expressions toutes égales (où p est le nombre de paires de pôles) :

$$
C_e = p(\varphi_{ds} i_{qs} - \varphi_{qs} i_{ds})
$$
  
\n
$$
C_e = p(\varphi_{qr} i_{dr} - \varphi_{dr} i_{qr})
$$
  
\n
$$
C_e = pM(i_{qs} i_{dr} - i_{ds} i_{qr})
$$
  
\n
$$
C_e = p\frac{M}{L_r}(\varphi_{dr} i_{qs} - \varphi_{qr} i_{ds})
$$
  
\n(II-20)

C'est cette dernière expression que nous allons utiliser dans la commande vectorielle qui sera présentée par la suite.

#### **II-4-1 Choix du repère** *dq :*

Jusqu'à présent, nous avons exprimé les équations et les grandeurs de la machine dans un repère *dq* qui fait un angle électrique θ*s* avec le stator et qui fait également un angle électrique θ*r* avec le rotor mais qui n'est pas défini par ailleurs, c'est à dire qu'il est libre.Il existe trois choix important. On peut fixer le repère *dq* au stator, au rotor ou au champ tournant. Rappelons que le repère *dq* est le repère mobile, c'est-à-dire qu'il nous appartient de calculer les angles des transformations de Park θ*s* et θ*r* afin d'effectuer les rotations. On peut donc le lier à un référentiel mobile comme le champ tournant. Le champ tournant est le champ crée par le bobinage statorique et qui tourne, en régime permanent, à la vitesse de

synchronisme. Il est symbolisé par le vecteur flux statorique. On parle de vecteur alors qu'on vérité on a tout un champ. Le vecteur permet de donner une idée visuelle de la phase et du module d'amplitude du flux.

Le flux rotorique, quand à lui, est représenté par un vecteur flux rotorique qui tourne également à la même vitesse, c'est-à-dire au synchronisme. En effet, c'est le rotor qui "glisse" par rapport au champ tournant. Mais, en régime permanent, les deux flux, statorique et rotorique tournent à la même vitesse, au synchronisme.

#### **II-4-2 Dans un référentiel lié au champ tournant :**

Choisissons de fixer le repère *dq* au champ tournant.

Notons  $\omega s = \dot{\theta} s$  que nous appellerons pulsation statorique, bien que le régime puisse être quelconque (transitoire non sinusoïdal).

De même, nous noterons ω*r* =θr la pulsation rotorique et ω =ωr − ωs=θ = pΩ  $\overline{1}$ la pulsation mécanique.

Nous pouvons alors écrire :

$$
v_{ds} = R_s i_{ds} - \omega_s \varphi_{qs} + \frac{d\varphi_{ds}}{dt}
$$
  
\n
$$
v_{qs} = R_s i_{qs} + \omega_s \varphi_{ds} + \frac{d\varphi_{qs}}{dt}
$$
  
\n
$$
0 = R_r i_{dr} - \omega_r \varphi_{qr} + \frac{d\varphi_{dr}}{dt}
$$
  
\n
$$
0 = R_r i_{qr} + \omega_r \varphi_{dr} + \frac{d\varphi_{qr}}{dt}
$$
  
\n(II-21)

Avec

$$
\begin{cases}\n\varphi_{ds} = L_s i_{ds} + Mi_{dr} \\
\varphi_{qs} = L_s i_{qs} + Mi_{qr} \\
\varphi_{dr} = Mi_{ds} + L_r i_{dr} \\
\varphi_{qr} = Mi_{qs} + L_r i_{qr}\n\end{cases}
$$
\n(II-22)

L'avantage d'utiliser ce référentiel, est d'avoir des grandeurs constantes en régime permanent.

Il est alors plus aisé d'en faire la régulation.

On peut, à partir de ces équations, les réécrire pour avoir un vecteur d'état (variables d'état du système) différent. C'est-à-dire qu'au lieu d'avoir les flux, on peut l'écrire en courants, il suffit juste d'opérer des substitutions dans les équations :

$$
\begin{bmatrix} \varphi_{ds} \\ \varphi_{qs} \\ \varphi_{dr} \\ \varphi_{qr} \end{bmatrix}, \begin{bmatrix} i_{ds} \\ i_{qs} \\ i_{dr} \\ i_{qr} \end{bmatrix}
$$
 (II-23)

ou même avoir les flux statoriques et courant statoriques :

$$
\begin{bmatrix}\n\varphi_{ds} \\
\varphi_{qs} \\
i_{ds} \\
i_{qs}\n\end{bmatrix}
$$
\n(II-24)

Ensuite on introduit le système dans un outil de simulation. On peut ainsi prévoir le comportement de la machine asynchrone sur un démarrage franc, un échelon de couple.

Voici, en un exemple de démarrage d'une machine asynchrone où l'on montre le relevé expérimental et le résultat d'une simulation après identification des paramètres de la machine.

On remarque la forme du courant absorbé au démarrage de la machine asynchrone. Il y a un fort appel de courant, certes bref, mais important. Il convient donc de calculer les protections en tenant compte de cet appel de courant.

#### **II-4-4 Modèle de la machine asynchrone en régime permanent :**

Si les tensions d'alimentation sont triphasées équilibrées, on peut écrire :

$$
\begin{cases}\n v_{as} = \hat{V}_s \cos(\omega_s t) \\
 v_{bs} = \hat{V}_s \cos(\omega_s t - \frac{2\pi}{3}) \\
 v_{cs} = \hat{V}_s \cos(\omega_s t + \frac{2\pi}{3})\n\end{cases}
$$
\n(II-25)

Choisissons de fixer le repère *dq* au champ tournant.

Notons  $\omega s = \dot{\theta} s$  la pulsation statorique (on est bien en régime permanent sinusoïdal).

De même, nous noterons  $\omega r = \dot{\theta} r$  la pulsation rotorique et  $\omega = \omega s - \omega r = \theta \& = p\Omega$  la pulsation mécanique.

$$
\begin{cases}\n v_{ds} = \hat{V}_s \cos(\omega_s t - \theta_s) \\
 v_{qs} = \hat{V}_s \sin(\omega_s t - \theta_s)\n\end{cases}
$$
\n
$$
\begin{cases}\n v_{ds} = \hat{V}_s \\
 v_{qs} = 0\n\end{cases}
$$
\n(II-26)

On peut récrire tout le système d'équation en introduisant la notation complexe :

$$
\overline{X} = x_{ds} + jx_{qs}
$$
\n
$$
\overline{V}_s = v_{ds} + jv_{qs} = R_s \left( i_{ds} + ji_{qs} \right) + \frac{d}{dt} \left( \varphi_{ds} + j \varphi_{qs} \right) - \omega_s \left( \varphi_{qs} - j \varphi_{ds} \right)
$$
\n
$$
\overline{V}_s = R_s \left( i_{ds} + ji_{qs} \right) + \frac{d}{dt} \left( \varphi_{ds} + j \varphi_{qs} \right) + j \omega_s \left( \varphi_{ds} + j \varphi_{qs} \right) \tag{II-27}
$$

D'où

$$
\overline{V}_s = R_s \overline{I}_s + \frac{a}{dt} \overline{\varphi}_s + j \omega_s \overline{\varphi}_s
$$
  

$$
\overline{V}_s = R_s \overline{I}_s + j \omega_s \overline{\varphi}_s
$$
 (II-28)

Mais comme on est en régime permanent :

$$
\overline{V}r = 0 = R_r \overline{I}_r + j\omega_r \overline{\varphi}_r \tag{II-29}
$$

Avec  $ω_r = gω_s$ 

or

$$
\begin{cases} \overline{\varphi}_s = L_s \overline{I}_s + M \overline{I}_r \\ \overline{\varphi}_r = M \overline{I}_s + L_r \overline{I}_r \end{cases}
$$
\n(II-30)

$$
\begin{cases}\n\overline{V}_s = R_s \overline{I}_s + jL_s \omega_s \overline{I}_s + jM \omega_s \overline{I}_r \\
0 = \frac{R_r}{g} \overline{I}_r + jL_r \omega_s \overline{I}_r + jM \omega_s \overline{I}_s\n\end{cases}
$$
\n(II-31)

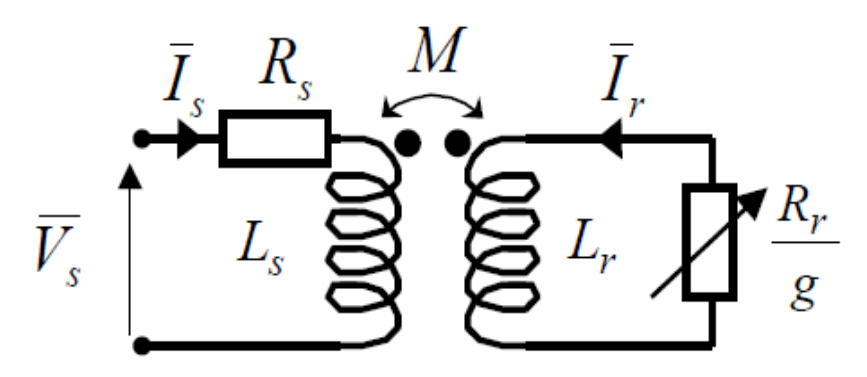

**Figure ΙI-4 : Schéma par phase en régime permanent**

On abouti alors au schéma

On peut ramener ce schéma au stator avec les fuites magnétiques totalisées au rotor  $(N_r \omega_s)$ .

Pour ce faire, on pose :

$$
N_r = L_r \sigma = L_r - \frac{M^2}{L_s}
$$
\n
$$
\begin{bmatrix}\nN_r' = N_r \left(\frac{L_s}{M}\right)^2 \\
R_r' = R_r \left(\frac{L_s}{M}\right)^2\n\end{bmatrix}
$$
\n
$$
\overline{I}_r = \overline{I}_r \left(\frac{M}{L_s}\right)
$$
\n(II-33)\n
$$
\overline{I}_s
$$
\n
$$
\overline{V}_s
$$
\n
$$
\overline{V}_s
$$
\n(III-34)\n
$$
\overline{V}_s
$$
\n(III-35)\n
$$
\overline{V}_s
$$
\n(III-36)\n
$$
\overline{V}_s
$$
\n(III-37)\n
$$
\overline{V}_s
$$
\n(III-38)\n
$$
\overline{V}_s
$$
\n(III-39)\n
$$
\overline{V}_s
$$
\n(III-30)\n
$$
\overline{V}_s
$$
\n(III-31)

# **Figure ΙI-5 : Schéma équivalent au stator avec les fuites magnétiques totalisées au rotor**

Alors, en partant des équations du schéma par phase de la, on peut écrire :

$$
\overline{V}_s = R_s \overline{I}_s + jL_s \omega_s \overline{I}_s + jL_s \omega_s \overline{I}'_r = R_s \overline{I}_s + jL_s \omega_s (\overline{I}_s + \overline{I}'_r)
$$
  
\n
$$
0 = \left(\frac{R_r}{g} \overline{I}_r + jL_r \omega_s \overline{I}_r + jM\omega_s \overline{I}_s\right) \frac{L_s}{M} = \frac{R_r}{g} \frac{L_s}{M} \overline{I}_r + jL_r \omega_s \frac{L_s}{M} \overline{I}_r + jL_s \omega_s (\overline{I}_s + \overline{I}'_r - \overline{I}'_r)
$$
  
\n
$$
0 = \frac{R_r}{g} \left(\frac{L_s}{M}\right)^2 \frac{M}{L_s} \overline{I}_r + jL_r \omega_s \left(\frac{L_s}{M}\right)^2 \frac{M}{L_s} \overline{I}_r - jL_s \omega_s \overline{I}'_r + jL_s \omega_s (\overline{I}_s + \overline{I}'_r)
$$
  
\n
$$
0 = \frac{R'_r}{g} \overline{I}'_r + jN'_r \omega_s \overline{I}'_r + jL_s \omega_s (\overline{I}_s + \overline{I}'_r)
$$
  
\n(II-35)

On obtient donc les équations du schéma de la :

$$
\begin{cases}\n\overline{V}_s = R_s \overline{I}_s + j L_s \omega_s (\overline{I}_s + \overline{I}'_r) \\
0 = \frac{R'_r}{g} \overline{I}'_r + j N'_r \omega_s \overline{I}'_r + j L_s \omega_s (\overline{I}_s + \overline{I}'_r)\n\end{cases}
$$
\n(II-36)

Si l'on écrit le couple en régime permanent de la machine asynchrone, on a :

$$
C_e = \frac{P_m}{\Omega} = 3 \frac{p}{\omega_s} \frac{R'_r}{g} I'_r^2
$$
  

$$
\bar{I}'_r = \frac{V_s - R_s \bar{I}_s}{\frac{R'_r}{g} + jN'_r \omega_s}
$$
 (II-37)

Si l'on néglige la résistance statorique 1 on a :

$$
I_r'^2 = \frac{V_s^2}{\left(\frac{R_r'}{g}\right)^2 + (N_r' \omega_s)^2}
$$
  
\n
$$
C_e = \frac{3p}{\omega_s} V_s^2 \frac{\frac{R_r'}{g}}{\left(\frac{R_r'}{g}\right)^2 + (N_r' \omega_s)^2}
$$
  
\n(II-38)  
\n(II-39)

Pour un glissement faible on a d'ailleurs :

$$
C_e \approx \frac{3p}{\omega_s} V_s^2 \frac{g}{R'_r}
$$
 (II-40)

Une variation quasi linéaire du couple en fonction du glissement.

Le couple maximum correspond à $\left(\frac{R'_{r}}{a}\right)$  $(\frac{c_r}{g})^2 = (N'_r w_s)^2$  c'est-à-dire quand g=gm= $R'_r/(N'_r w_s)$  On a alors :

 $C_{\text{max}} = \frac{3p}{2N_r'} \left(\frac{V_s}{\omega_s}\right)^2$  Ce résultat nous sera utile pour expliquer le principe des commandes scalaires en tension. [4]

## **II-5 Conclusion:**

Dans ce chapitre, nous avons fait la modélisation de la machine asynchrone cette modélisation basée sur la théorie de Park, l'intérêt primordial de cette transformation est de simplifier le problème dans le modèle triphasé.

# **CHAPITRE III**

# **SIMULATION ET RESULTATS**

#### **III-1Introduction :**

Il existe différentes méthodes de calcul ou d'estimation des paramètres des machines asynchrones dans la littérature. Certaines méthodes utilisent des méthodes non-itératives pour calculer les paramètres. Ces méthodes utilisent des formules à partir des informations de la machine (puissance, couple nominal, courant nominal, etc.) pour faire un calcul simple des paramètres. Il existe des erreurs entre les spécifications du fabricant (puissance, couple nominal, courant nominal, etc.) et les spécifications du modèle de la machine asynchrone dont les paramètres ont été calculés par ces méthodes. Ceci est dû à la non-linéarité des équations du courant et du couple de la machine asynchrone [5].

Il est donc utile d'avoir une façon de calculer les paramètres électriques du modèle équivalent de la machine asynchrone AZAZGA à partir d'informations connues sur les performances de la machine.

En ce qui a trait aux méthodes itératives, il existe différentes méthodes avec leurs forces et leurs faiblesses. Certaines méthodes utilisent le modèle de machine asynchrone à cage simple. Ce modèle n'est pas assez complexe pour bien représenter les machines à rotor complexe. D'autres méthodes utilisent un modèle avec des paramètres variables au rotor [5].

Lors de cette étude, le moteur testé est un MAS triphasé à cage d'écureuil du laboratoire machine électrique (AZAZGA) de l'université de Biskra ayant les indications de sa plaque signalétique suivante :

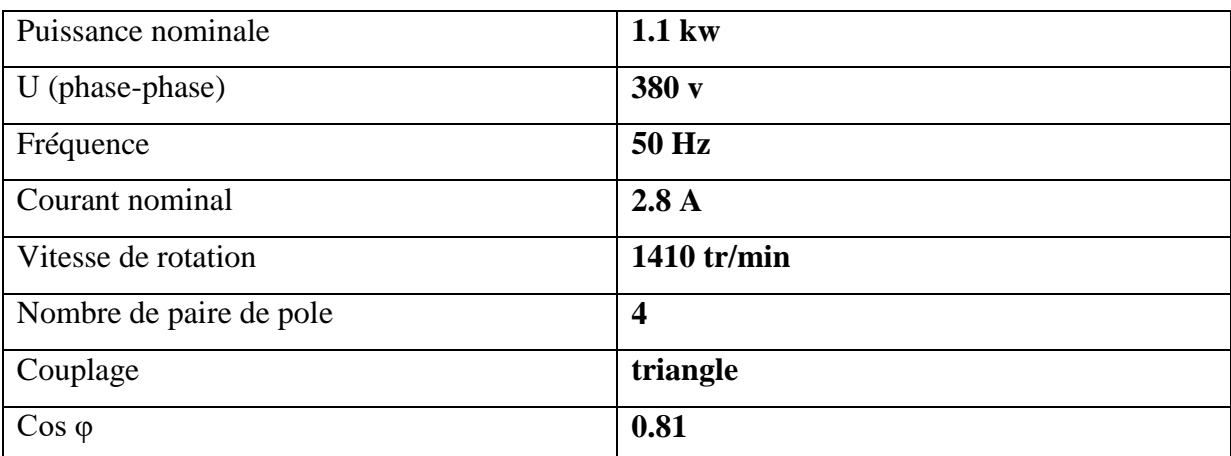

#### **Tableau III-1 : plaque signalétique**

Deux méthodes on été utilisé pour l'évaluation expérimentale des paramètres de la machine asynchrone AZAZGA :

# **III-2 Méthode 1 : Détermination des paramètres d'un moteur asynchrone triphasé à cage []. :**

L'identification est basée sur trois essais classiques : essai à vide, essai à rotor bloqué et essai de ralentissement.

### **III-2-1 Détermination de la résistance R<sup>s</sup> :**

La mesure de la résistance statorique est effectuée en alimentant la machine en continu (Figure III-1). On peut aussi mesurer la résistance directement en utilisant un multimètre.

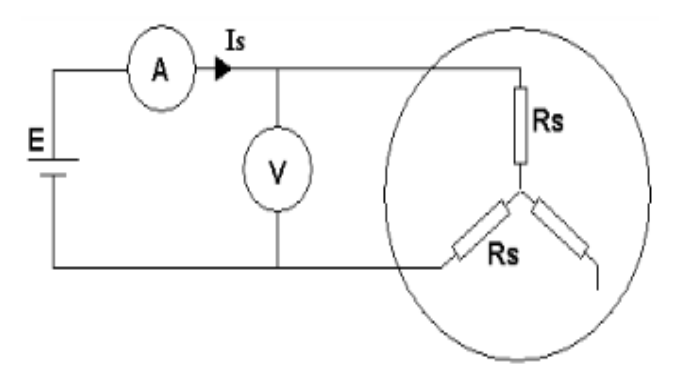

**Figure III-1 : mesurer la résistance directement en utilisant un multimètre.**

## **III-2-2 Essai à vide** (g=0): **détermination de**  $X_s$  **et R**<sup>f</sup>:

Dans l'essai à vide et à la vitesse de synchronisme, le modèle se réduit à celui présenté dans Fig.2. On fait tourner le moteur à vide, puis mesurer le courant et la puissance absorbée pour différentes valeurs de la tension d'alimentation (de 0.2\*Un à Un).

$$
\cos \varphi_0 = \frac{P_0}{3V_0 I_0} \Rightarrow \begin{cases} I_m = I_0 \sin \varphi_0 \\ I_f = I_0 \cos \varphi_0 \end{cases} \Rightarrow \begin{cases} X_s = X_m + x_1 = \frac{3V_0^2}{Q_0} \end{cases}
$$

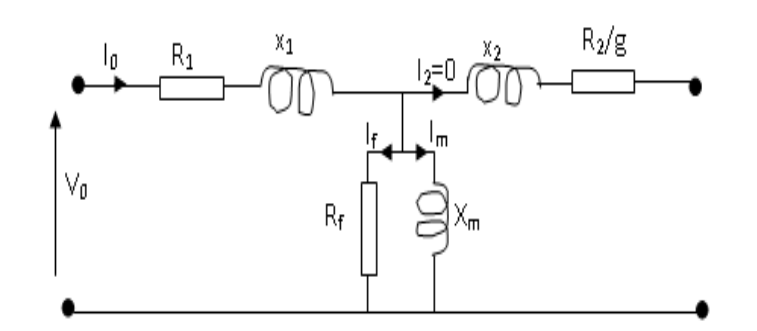

**Figure III-2 : Schéma équivalant d'un machine asynchrone à vide**

Dans un fonctionnement à vide, le moteur asynchrone absorbe une puissance  $P_0$  qui correspond à la somme des pertes mécaniques, ferromagnétiques (fer) et Joules au stator. En traçant la courbe de la puissance  $P_{\text{mec}}+P_{\text{fer}}$  en fonction du carré de la tension l'alimentation, on obtient en principe une droite dont le prolongement jusqu'à la tension nulle donne les pertes mécaniques. Donc, on peut déduire les pertes fer :  $P_{\text{fer}} = P_0 - P_{\text{mec}} - P_J$  (avec  $P_J = 3R_S I^2$ )

Par conséquent, *f*  $f = \frac{p}{p}$  $R_{\rm f} = \frac{3N}{R}$ 2  $=\frac{3.V_0}{4}$ 

Les mesures des tensions et des courants à vide sont données sur le tableau suivant :

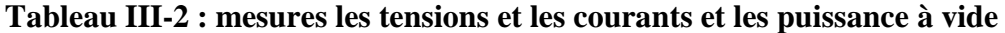

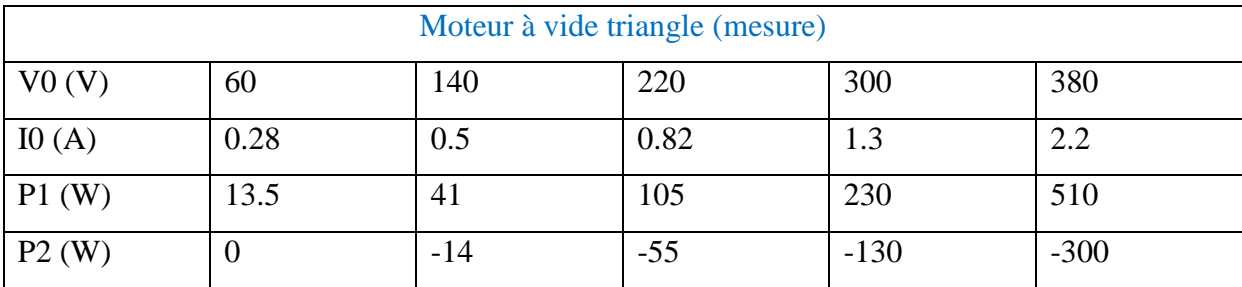

**III-2-3 Essai à rotor bloqué : Détermination de R2 , x<sup>2</sup> et M :**

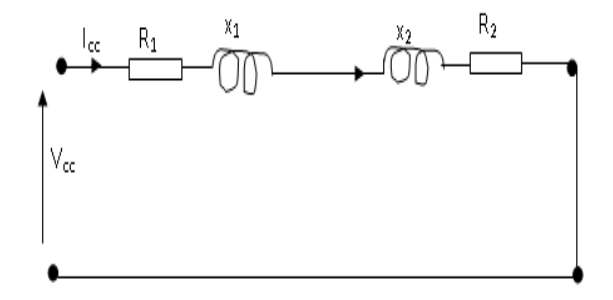

**Figure III-3 : schéma de machine asynchrone a rotor bloqué**

Le rotor étant bloqué (g=1), la tension statorique doit être ajustée de telle sorte que le courant statorique soit proche du courant nominal. Dans ces conditions, la tension appliquée devient nettement faible devant la tension nominale, ce qui permet de négliger le courant  $I_m$  et réduire le schéma de la (Figure.III.3) à ce qui suit:

On mesure les puissances  $P_{cc}$  et  $Q_{cc}$  ainsi que le courant et la tension. On obtient :

$$
R_2 = \frac{P_{cc}}{3J_{cc}^2} - R_1
$$
, de la même façon,  $X = x_1 + x_2 = \frac{Q_{cc}}{3J_{cc}^2}$ , généralement,  $x_1 \approx x_2 \approx \frac{X}{2}$ 

Une fois que la réactance de fuite X est déterminée, le calcul de l'inductance mutuelle *M* est donnée par :

$$
M = \frac{-X + \sqrt{X^2 + 4X_S^2}}{2}
$$

#### **III-2-4 Paramètres mécaniques** *J* **et** *f***: (méthode de Routin) :**

La détermination du coefficient de frottement visqueux et du moment d'inertie est basée sur la mesure des pertes mécaniques lorsque la machine tourne à une vitesse donnée et sur le relevé de la courbe de ralentissement. D'après la fig. 4, le moment d'inertie J peut être calculée par :

$$
J = \frac{p_{m\acute{e}c}}{\Omega_0 \left(\frac{d\Omega}{dt}\right)_{\Omega_0}}
$$

Avec :

$$
\frac{d\Omega}{dt} \approx \frac{2\pi}{60} \frac{\Delta N}{\Delta t} \qquad \text{et} \qquad \Omega_0 \approx \frac{2\pi}{60} N_0
$$

En régime permanent à vide, il est légitime de considérer que le couple résistant n'est dû qu'aux frottements visqueux ce qui permet de déduire le coefficient de frottement visqueux *f*  à partir de la relation suivante : *C<sup>e</sup> f* , ou *f=J/∆t*

Les mesures des tensions et des courants en court circuit sont données sur le tableau suivant :

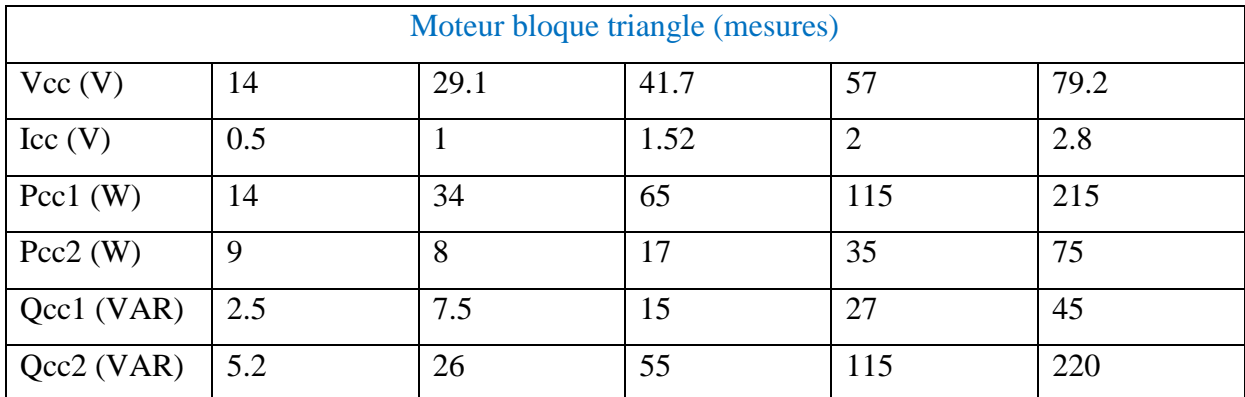

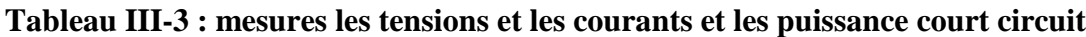

# **III-2-5 Calcul des paramètres de la machine asynchrone :**

A partir des données de mesures de tensions et de courant à vide et en court circuit, on peut déterminer à partir du modèle précédent, les paramètres de la machine asynchrone de AZAZGA.

# **Tableau III-4 : Paramètres calculées à partir des mesures**

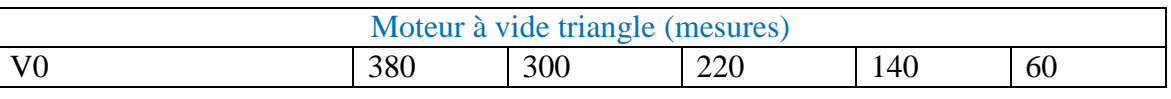

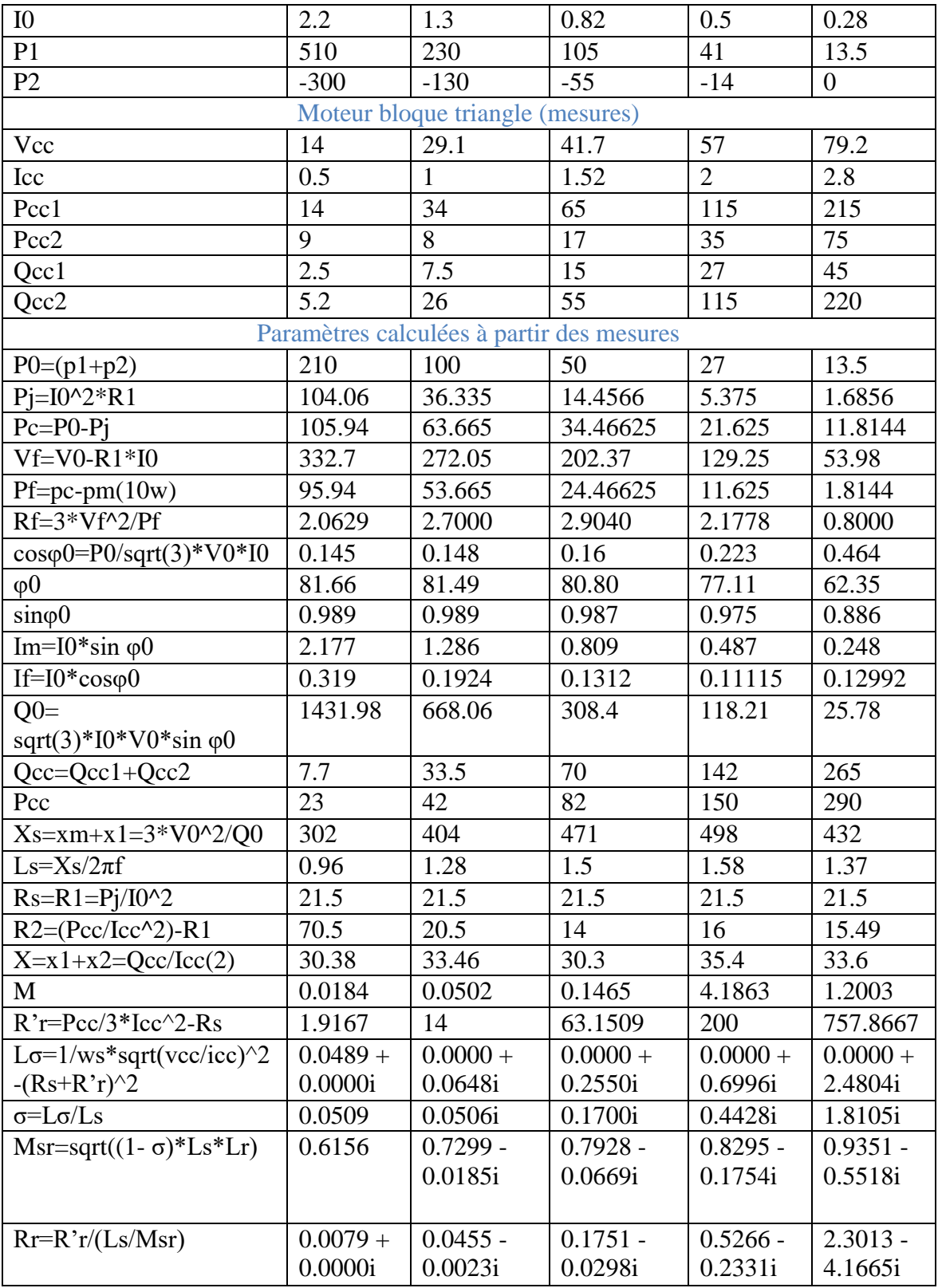

Vue que les résultats des paramètres obtenus par cette méthode sont parfois complexe, nous avons abandonné cette méthode et on a utilisé une autre méthode d'évaluation des paramètres plus adéquate.

# **III-3 Méthode 2 : d'identification pratique des paramètres du moteur basé sur le schéma équivalent en régime permanant totalisée au stator :**

Les paramètres de schéma équivalant sont identifiés par les essais pratiques ci-dessous :

- 1- Essai voltampérmétrique en courant continu (mesure de résistance d'une phase statorique)
- 2- Essai à vide (sans charge)
- 3- Essai à rotor bloqué (essai en court circuit)
- 4- Essai de ralentissement (identification de paramètres mécanique)

#### **III-3-1 Essai à vide :**

Dans ce cas, la machine est alimentée à sa tension et à sa fréquence nominale, et tourne à vide. Il existe cependant un couple résistant de très faible valeur équivalent aux pertes mécaniques dues aux frottements et à la ventilation.

De ce fait le glissement n'est pas tout à fait nul, les courants rotoriques sont négligeables et le flux dans l'entrefer est créé par le stator seul. On peut écrire alors que : lorsque  $(g = 0)$ 

$$
\overline{V}_s = \overline{V_{so}}
$$

 $\overline{I'_r} \approx 0$  et  $\overline{I_s} = \overline{I_{so}} \approx \overline{I_m}$ 

Dans le schéma équivalent de la fig. I-6, la branche correspondante au secondaire est ouverte  $(R'rg \rightarrow \infty)$ . Le circuit à vide devient :

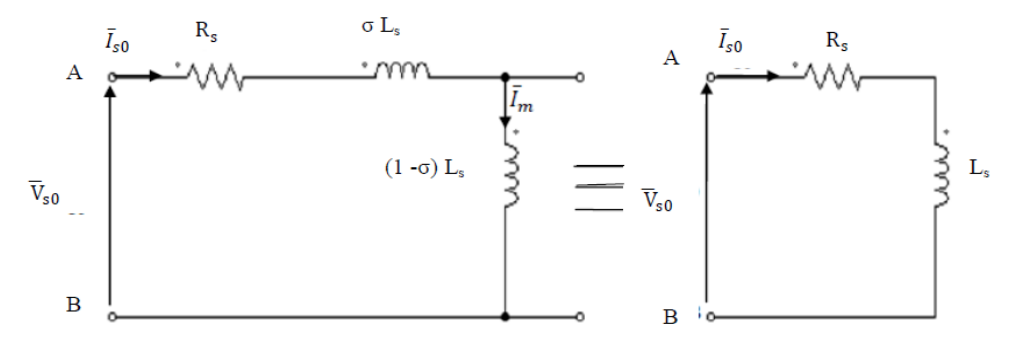

**Figure III-5 : Schéma équivalent de la MAS en fonctionnement à vide**

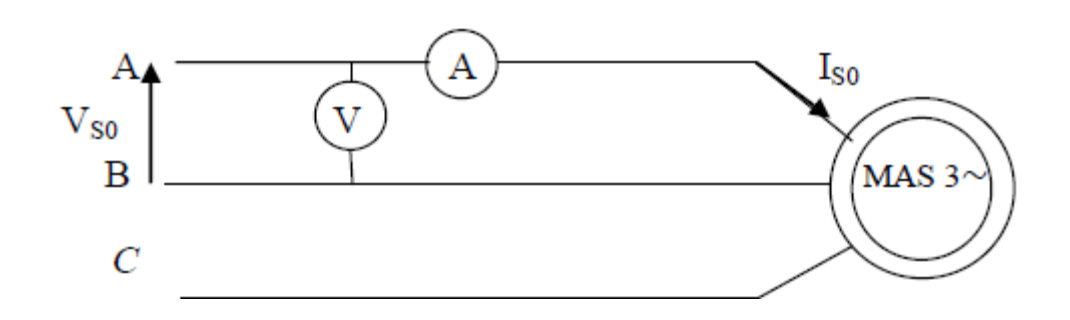

**Figure III-6 : Schéma de l'essai à vide**

Dans cet essai, on applique la tension nominale au moteur, et on le laisse tourner à vide, le branchement des enroulements statorique étant en triangle*.* Cet essai à vide permet de déterminer Ls par la mesure de **VS0** et **IS0.**

L'inductance statorique : Ls

$$
L_s = \frac{1}{\omega_s} \sqrt{(\frac{V_{s0}}{J_{s0}})^2 - {R_s}^2}
$$

Avec  $\omega s = 2\pi f = 314$  rd/s.

VS0: Tension statorique entre deux phases à vide.

IS0 : courant de ligne à vide.

JS0 : courant de phase à vide.

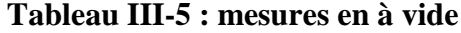

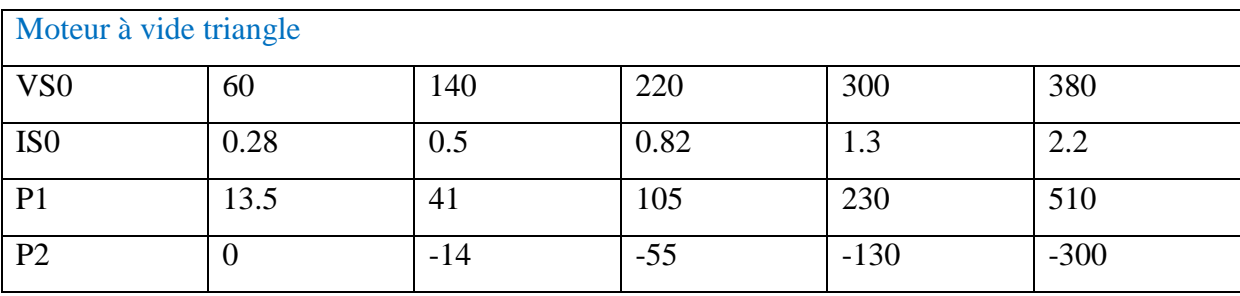

### **III-3-2 Essai en court circuit (à rotor bloqué) :**

Dans cet essai, aussi appelé « essai à rotor bloqué », le rotor est bloqué. La vitesse de rotation étant nulle, aucune puissance mécanique n'est délivrée sur l'arbre, et le courant absorbé n'est limité que par l'impédance interne de la machine qui est relativement faible.

A l'arrêt (g=1), Le schéma équivalent déduit de cet essai est celui de la figure.III.7

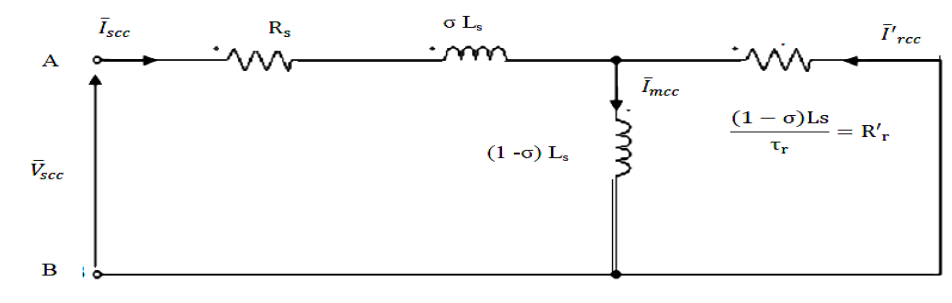

**Figure.III.7 : Schéma équivalent de la MAS en fonctionnement à rotor bloqué.**

Le schéma simplifié de la figure permet de déterminer la résistance rotorique ramenée R′r et l'inductance des fuites globales σLs.

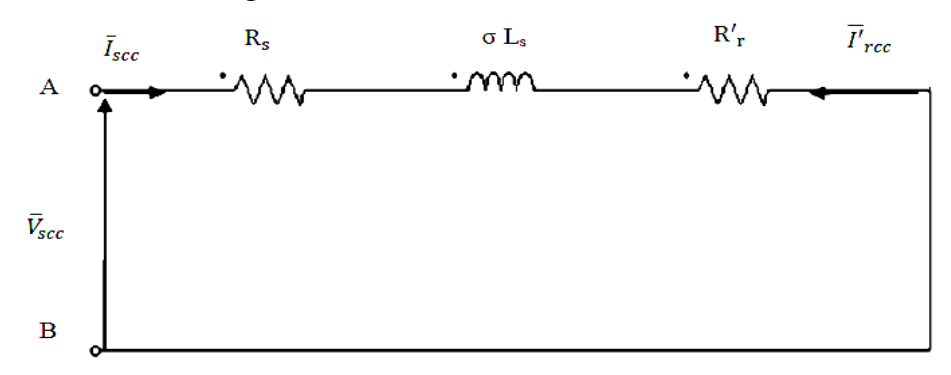

**Figure III-8 : Schéma équivalent simplifié de la MAS à rotor bloqué**

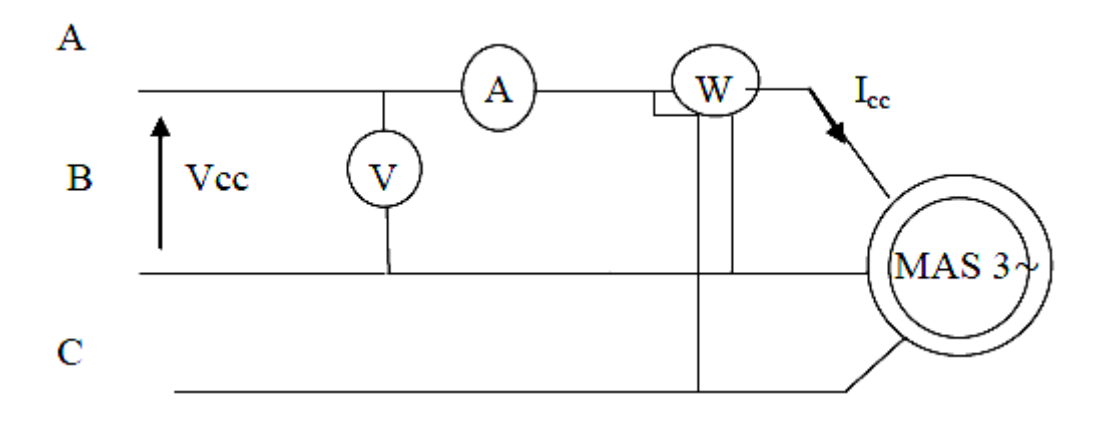

**Figure III-9 : Schéma de l'essai en court-circuit**

Dans cet essai, l'arbre du moteur est bloqué par un dispositif de blocage et le stator est alimenté sous une tension réduite, tension qui correspond à un courant absorbé égale au courant nominal.

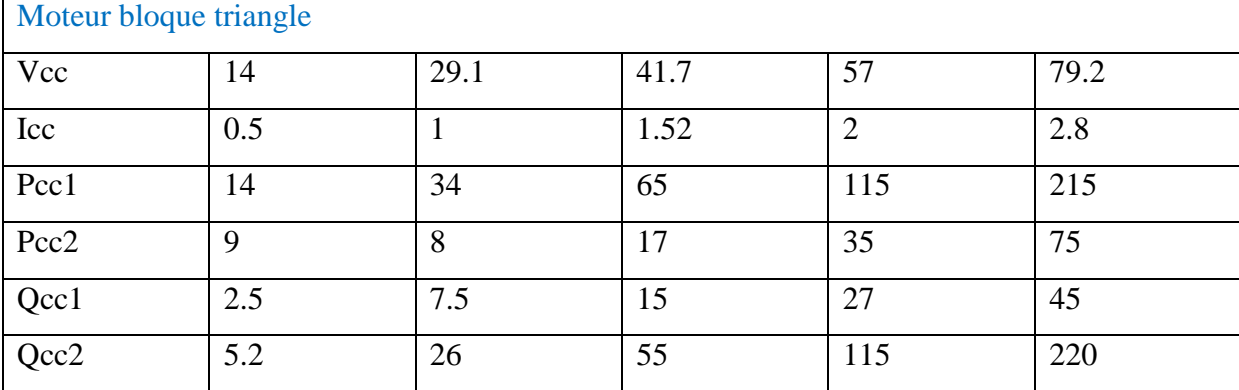

#### **Tableau III-6 : Mesures en court circuit (cc)**

#### **III-3-3 Calcul de** Rr ′ **Lσ , σ et Msr :**

$$
R_r' = \frac{P_{cc}}{3I_{cc}^2} - R_s \text{ , } L_\sigma = \frac{1}{\omega_s} \sqrt{(\frac{V_{cc}}{J_{cc}})^2 - (R_s + R'_r)^2} \text{ , } \quad \sigma = \frac{L_\sigma}{L_s}, \quad M_{sr} = \sqrt{(1-\sigma)L_sL_r}
$$

#### **III-3-4 Identification des pertes fer et mécanique :**

Lors de fonctionnement de la MAS en moteur à vide, la puissance active absorbée représente la somme des pertes suivantes :

- Les pertes ohmiques statoriques: (par effet joule dues au courant statorique) :

$$
P_j = 3R_s I_{S0}^2
$$

- Les pertes ferromagnétiques (dites pertes dans le fer) dues à la variation du flux: PFe

- Les pertes mécaniques dues aux frottements et à la ventilation : Pmec

- En effet la puissance active à vide est donnée par :

 $Ps0 = P$ js $0 + PFe + P$ mec

 $Ps0-Pjs0 = PFe + Pmec$ 

#### **III-3-5 Principe de la méthode**

Cette méthode consiste à alimenter la machine à vide sous tension variable et mesurer le courant statorique et la puissance active. On fait varier la tension sur une plage où la vitesse doit demeurer constante afin de conserver la constance des pertes mécaniques qui sont tributaires de la vitesse. A fréquence statorique constante, les pertes fer varient proportionnellement au carré de la tension d'alimentation; En traçant la variation de P0-Pjs0 en fonction du carré de la tension qui est pratiquement une droite qu'on extrapole jusqu'à Vs0=0, ainsi on obtient les Pmec qui sont indépendantes de la tension (Figure.III-10),

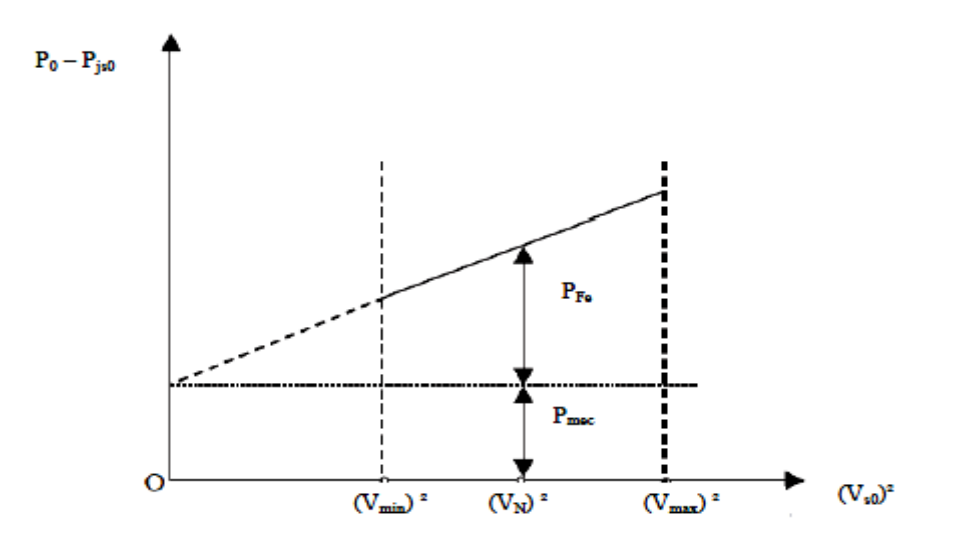

**Figure III-10 : Méthode de séparation des pertes**

#### **Tableau III-7 : Paramètres calculées à partir des mesures méthode 2**

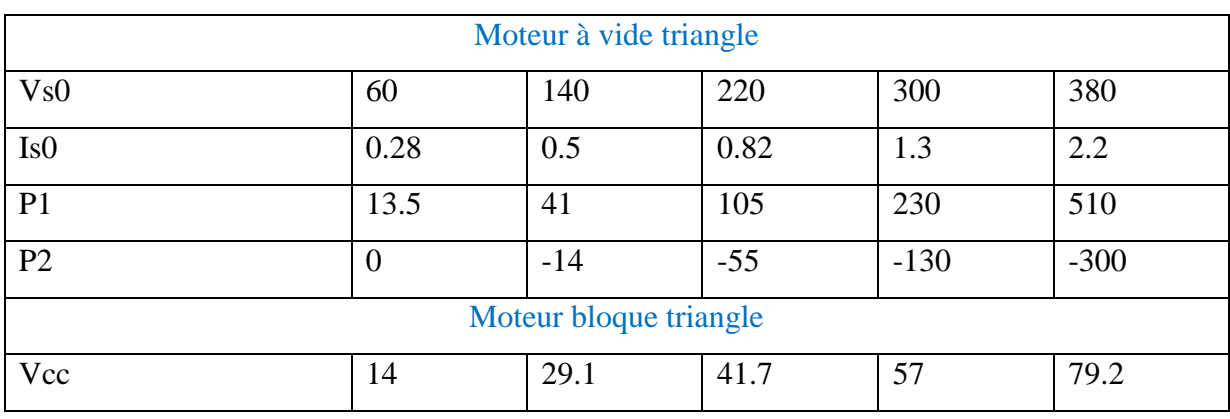

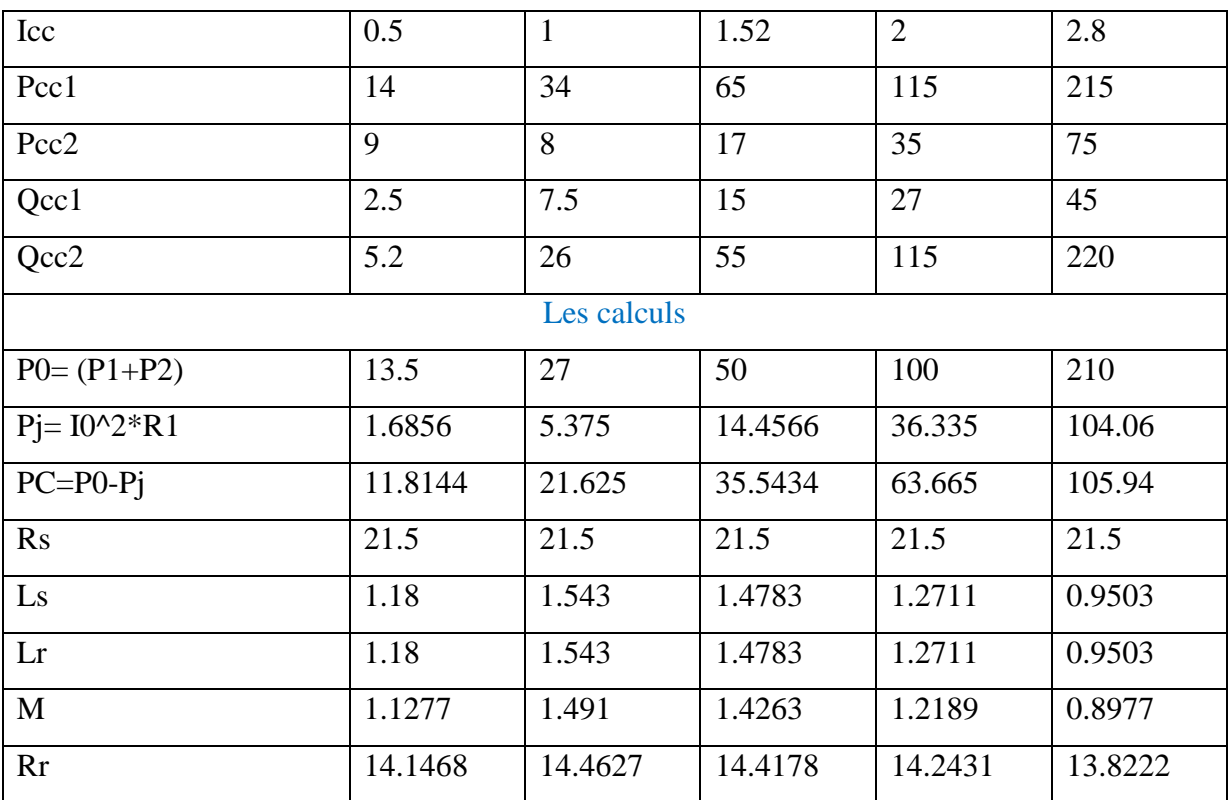

**Figure III-11 : courbe à vide (Vs0 ; Is0)**

**Figure III-12 : courbe à vide (Vs0 ; les puissance)**

# **Figure III-13 : impédance**

Les paramètres mécaniques ont été estimés et non pas mesurées et ont été réajustés pour notre machine : J=0.001363, F=0.00119

## **III-4 Conclusion :**

On a utilisé pour l'évaluation des paramètres de la machine asynchrone deux méthodes évaluation basées sur les résultats expérimentaux. La première méthode n'a pas donné des résultats appréciables et conformes mais la deuxième a donné des résultats plus réelles. Dans le prochain chapitre, on va tester ces paramètres pour vérifier leur validité.

# **CHAPITRE III**

# **SIMULATION ET RESULTATS**

#### **IV-1Introduction :**

Les logiciels de simulation utilisent différents modèles électriques équivalents pour représenter les machines asynchrones. Pour simuler un modèle, il faut d'abord entrer les valeurs des paramètres de ce modèle. Ces valeurs pour une machine asynchrone AZAZGA sont rarement connues. Les informations disponibles concernant la machine proviennent souvent de la plaque signalétique.

Dans d'autre cas, des courbes du couple, du courant et du facteur de puissance en fonction de la vitesse de la machine sont disponibles. Ces courbes fournissent plus d'informations sur les performances de la machine à tension nominale. Lorsque les courbes d'essais (à vide ou à rotor bloqué) sont disponibles, cela permet d'avoir des informations sur les performances de la machine asynchrone AZAZGA à différents niveaux de tension[2].

#### **IV-2 Outils de simulation MATLAB/SIMULINK :**

#### **IV-2-1 Matlab :**

Un système interactif et convivial de calcul numérique et de visualisation graphique, destiné aux ingénieurs et scientifiques. Il possède un langage de programmation à la fois puissant et simple d'utilisation. Il permet d'exprimer les problèmes et solutions d'une façon aisée, contrairement à d'autres langages de programmation. Il intègre des fonctions d'analyse numérique, de calcul matriciel, de traitement de signal, de visualisation graphique 2D et 3D, etc. Il peut être utilisé de façon interactive ou en mode programmation. En mode interactif, l'utilisateur à la possibilité de réaliser rapidement des calculs sophistiqués et d'en présenter les résultats sous forme numérique ou graphique. En mode programmation, il est possible d'écrire des scripts (programmes) comme avec d'autres langages. L'utilisateur peut aussi créer ses propres fonctions pouvant être appelées de façon interactive ou par des scripts. Ces fonctions fournissent à MATLAB un atout inégalable : son extensibilité. Ainsi, l'environnement MATLAB peut facilement étendu. Dans MATLAB, l'élément de base est la matrice. L'utilisateur ne s'occupe pas des allocations de mémoire ou de redimensionnement comme dans les langages classiques. Les problèmes numériques peuvent être résolus en un temps record, qui ne représente qu'une infime du temps à passer avec d'autres langages comme le Basic, C, C++ ou le Fortran. MATLAB s'est imposé dans les milieux universitaire et industriel comme un outil puissant de modélisation, de simulation et de visualisation de problèmes numériques. Dans le monde universitaire, MATLAB est utilisé pour l'enseignement de l'algèbre linéaire, le traitement du signal, l'automatique, etc., ainsi que dans la recherche scientifique. Dans le domaine industriel, il est utilisé pour la résolution et la simulation de problèmes d'ingénierie et de prototypage. MATLAB est une abréviation de MATrix LABoratory. Écrit à l'origine, en Fortran, par Cleve Moler, MATLAB était destiné à faciliter l'accès au logiciel matriciel développé dans les projets LINPACK et EISPACK. La version actuelle est écrite en C. Sa disponibilité est assurée sur plusieurs plates-formes : Sun, Bull, HP, IBM, Compatibles PC, Macintosh, et plusieurs machines parallèles. MATLAB est conforté par une multitude de boîtes à outils (toolboxes) spécifiques à des domaines variés. Un autre atout de MATLAB, est sa portabilité; la même portion de code peut être utilisée sur différentes plates-formes sans la moindre modification. [2]

#### **IV-2-2 Simulink :**

SIMULINK est un programme pour la simulation des systèmes dynamiques TM linéaires i et non linéaires; une extension de MATLAB TM , dans laquelle la définition des modèles se fait par schémas blocs (diagramme structurel). Le diagramme structurel permet la représentation graphique d'un système d'équations linéaires et non linéaires. Il met en évidence la structure du système et permet de visualiser les interactions entre les différentes grandeurs internes et externes. On distingue alors particulièrement bien les contres réactions, les couplages réciproques, les non-linéarités, etc. Les éléments qui composent le diagramme structurel représentent des opérations mathématiques, à savoir addition, soustraction, multiplication avec un coefficient, intégration et différentiation, ainsi que la multiplication et la division de deux variables et la fonction non linéaire d'une variable. SIMULINK possède une interface graphique pour visualiser les résultats sous forme de graphiques ou de valeurs numériques en cours de simulation. Les paramètres régissant le fonctionnement des systèmes peuvent être modifiés en ligne, c'est à dire en cours de simulation, et l'on peut observer leur effet immédiatement. SIMULINK est bâti autour d'une bibliothèque de blocs (librairies) classés par catégories. Les principales librairies sont montrées dans le tableau1. [2]

# **IV-2-3 Développement du modèle SIMULINK du moteur asynchrone :**

La figure 1 représente le modèle SIMULINK du moteur asynchrone décrit par les équations. Chaque bloc de la figure est issu d'une équation. Ainsi, le bloc « Transformation abc  $\geq$  dq ». Le contenu du bloc est représenté à la figure 1. [5]

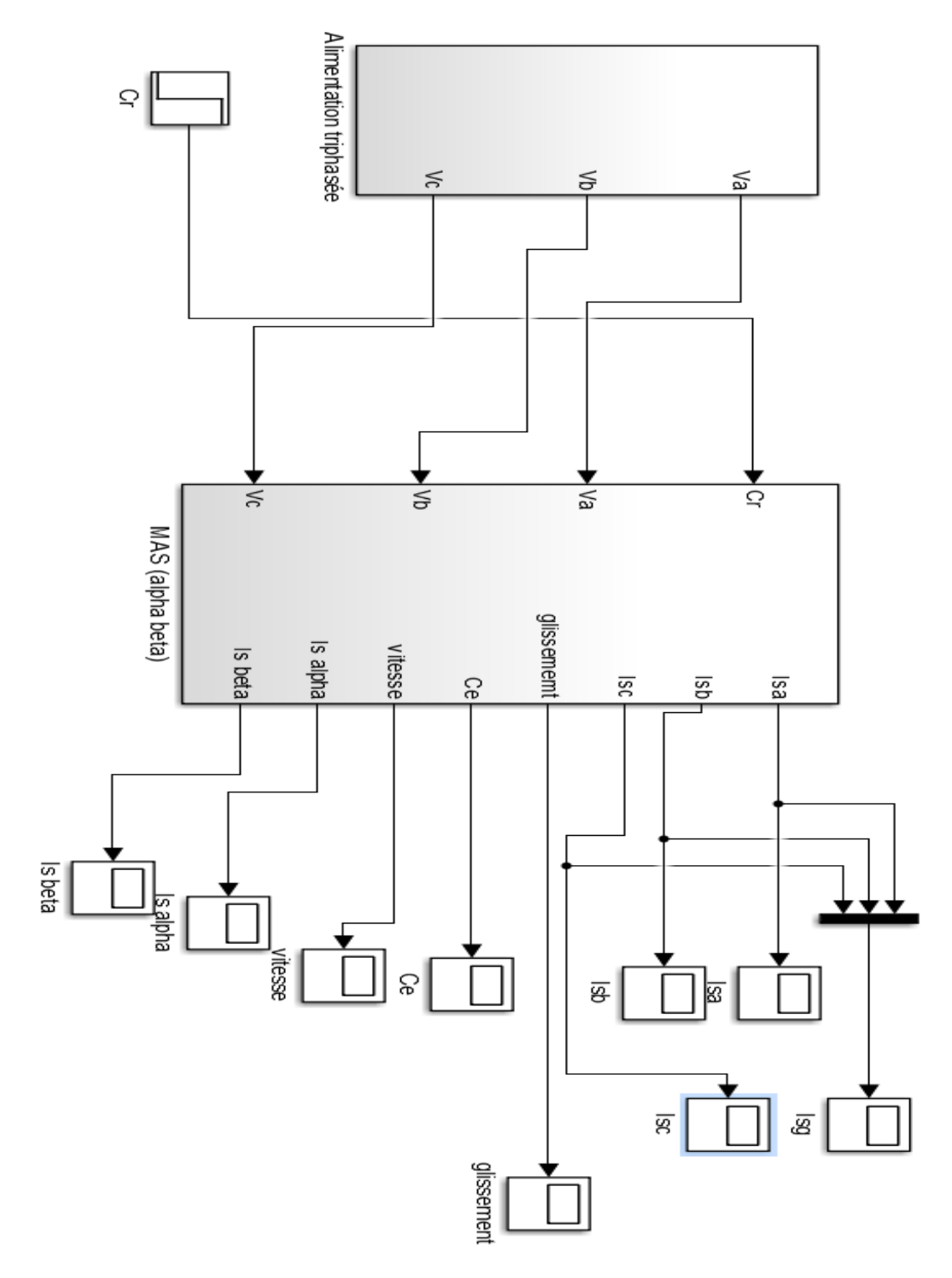

**Figure IV-1 : Modèle SIMULINK**

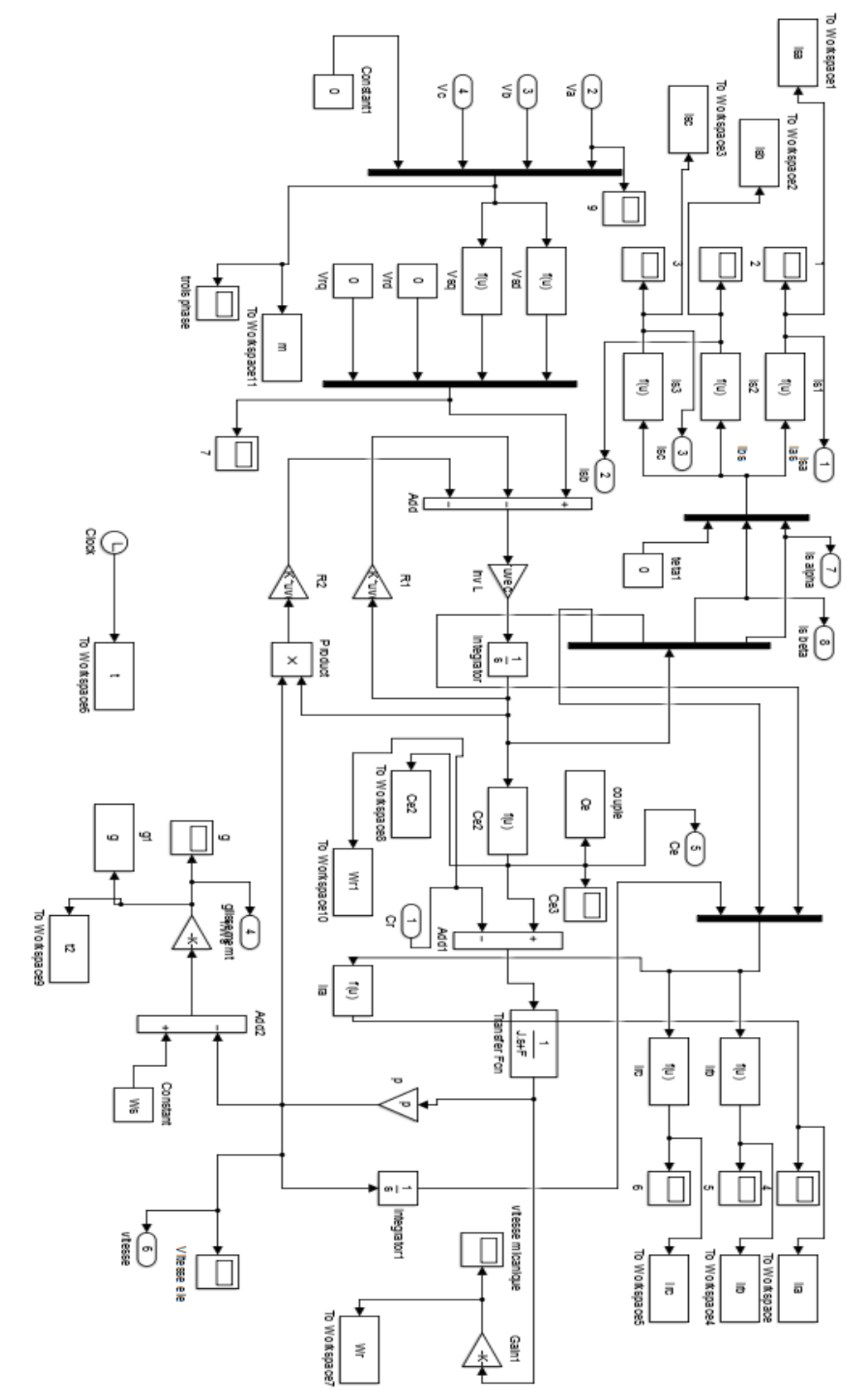

**Figure IV-2 : Représente le modèle SIMULINK du moteur asynchrone**

## **IV-3- Résultats de Simulation :**

# **IV-3-1- Résultats de Simulation en tenant compte des paramètres réells de chaque tension:**

Les résultats des paramètres de la deuxième méthode sont reportés et vont être tester dans le modèle de la machine synchrone pour le modèle (α,β) en Matlab Simulink. Tout en gardant les paramètres mécaniques du chapitre III.

### **Tableau IV-1 : Les Paramètre**

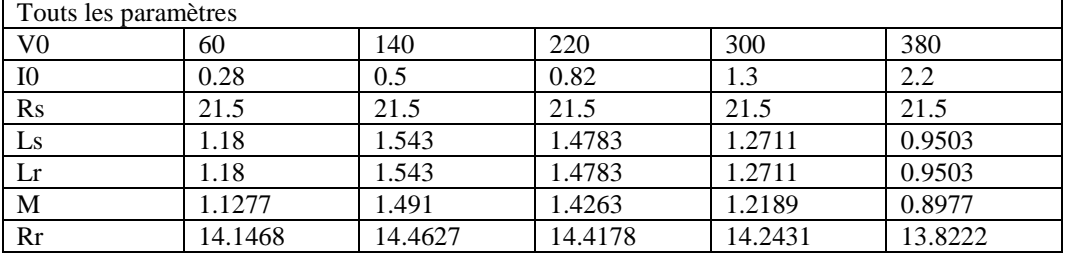

#### **a. Résultats de simulation pour le cas nominal (U=380V) :**

Les paramètres réels de la machine pour la tension nominale 380V sont :

#### **Tableau IV-2 : Paramètre '380'**

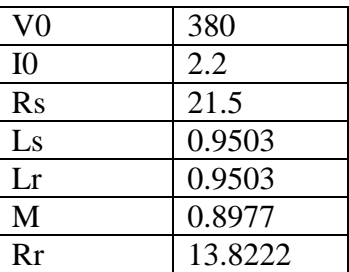

**Figure IV-5 : Glissement '380' Figure IV-6 : Ce '380'** 

 **Figure IV-7 : Vitesse '380' Figure IV-8 : Is (alpha beta) '380'**

#### **b. Résultats de simulation pour (U=300V) :**

**Tableau IV-3 : Paramètre '300'** 

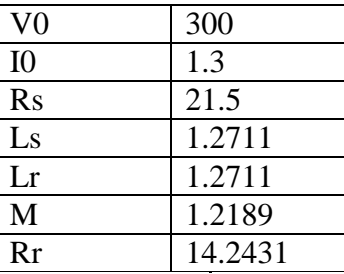

**Figure IV-9 : (Va,Vb,Vc) '300' Figure IV-10 : (Ia,Ib ,Ic) '300'**

**Figure IV-11 : Glissement'300' Figure IV-12 : Ce '300'**

 **Figure IV-13 : Vitesse '300' Figure IV-14 : Is (alpha beta) '300'**

**c. Résultats de simulation pour (U=220V) :**

**Tableau IV-4 : Paramètre '220'** 

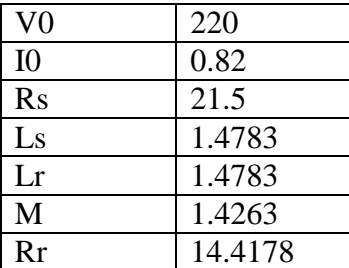

**Figure IV-15 : (Va,Vb,Vc) '220' Figure IV-16 : (Ia,Ib ,Ic) '220'**

 **Figure IV-17 : Glissement '220' Figure IV-18 : Ce '220'**

**Figure IV-19 : Vitesse '220' Figure IV-20 : Is (alpha beta) '220'**

**d. Résultats de simulation pour (U=140V) :**

**Tableau IV-5 : Paramètre '140'** 

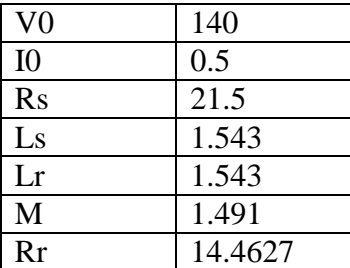

**Figure IV-21 : (Va,Vb,Vc) '140' Figure IV-22 : (Ia,Ib ,Ic) '140'**

 **Figure IV-23 : Glissement 140' Figure IV-24 : Ce 140'**

 **Figure IV-25 : Vitesse '140' Figure IV-26 : Is (alpha beta) '140'**

**e. Résultats de simulation pour (U=60V) :**

**Tableau IV-6 : Paramètre '60'** 

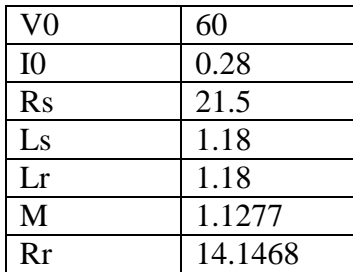

**Figure IV-27 : (Va,Vb,Vc) '60' Figure IV-28 : (Ia,Ib ,Ic) '60'**

 **Figure IV-29 : Glissement '60' Figure IV-30 : Ce '60'**

 **Figure IV-31 : Vitesse '60' Figure IV-32 : Is (alpha beta) '60'**

Le tableau et la figure suivants résument les résultats du courant statorique de ligne mesuré et calculé par le modèle de la machine asynchrone AZAZGA par Matlab-Simulink en tenant compte des paramètre réelles de chaque tension.
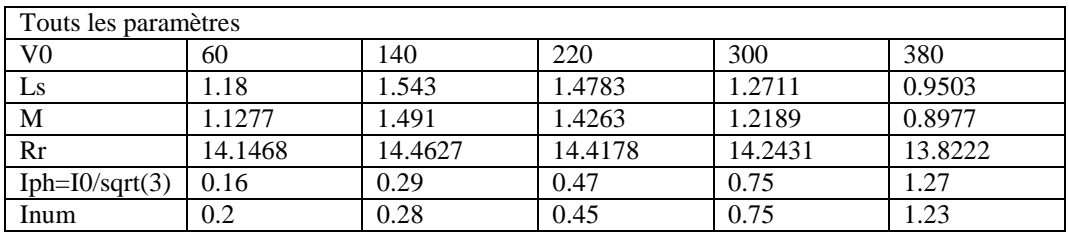

### **Tableau IV-7 : Iph et Inum suivant Vo, Ls, M et Rr**

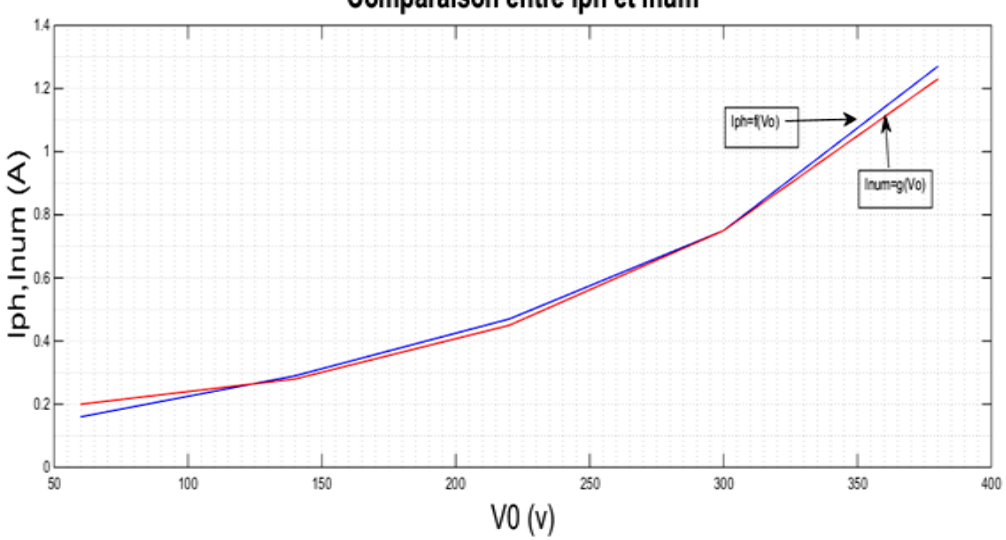

#### **Figure IV-33 : Iph, Inum**

# **IV-3-2- Résultats de Simulation en tenant compte des paramètres équivalents de chaque tension:**

Dans ce paragraphe, on veut montrer l'erreur commise si on prenait les paramètres d'une tension choisie comme paramètres utilisées pour toute les autres tensions.

#### **a) Résultats de Simulation en tenant compte des paramètres équivalents de la tension**

#### **380V :**

#### **Tableau IV-8 : simulation 380V**

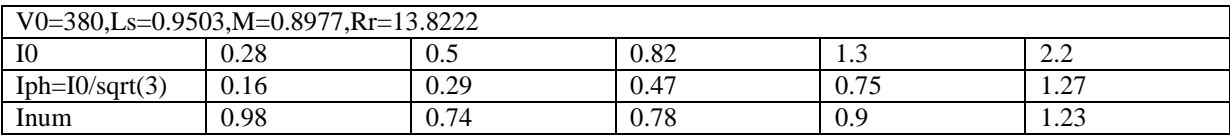

## Comparaison entre lph et Inum

**Figure IV-34 : Iph, Inum'380'**

# **b) Résultats de Simulation en tenant compte des paramètres équivalents de la tension**

**300V :**

#### **Tableau IV-9 : simulation 300V**

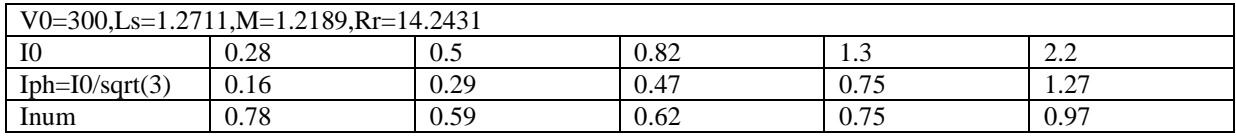

#### **Figure IV-35 : Iph, Inum'300'**

#### **c) Résultats de Simulation en tenant compte des paramètres équivalents de la tension**

#### **220V :**

#### **Tableau IV-10 : simulation 220V**

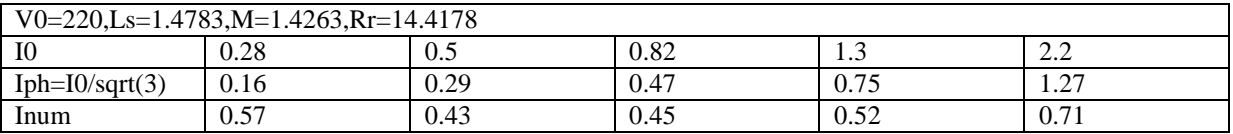

#### **Figure IV-36 : Iph, Inum'220'**

# **d) Résultats de Simulation en tenant compte des paramètres équivalents de la tension 140V :**

#### **Tableau IV-11 : simulation 140V**

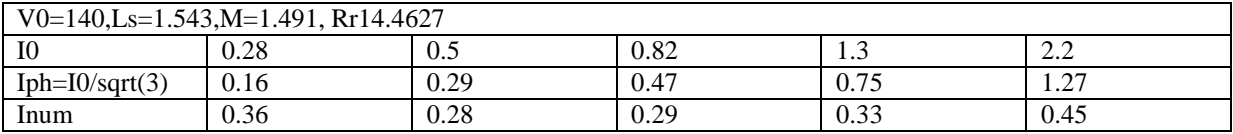

#### **Figure IV-37 : Iph, Inum'140'**

## **e) Résultats de Simulation en tenant compte des paramètres équivalents de la tension**

#### **60V :**

Si on considère dans le calcul des courants les paramètres équivalents de la tension 60V pour toutes les autres tensions, on trouve :

#### **Tableau IV-12 : simulation 60V**

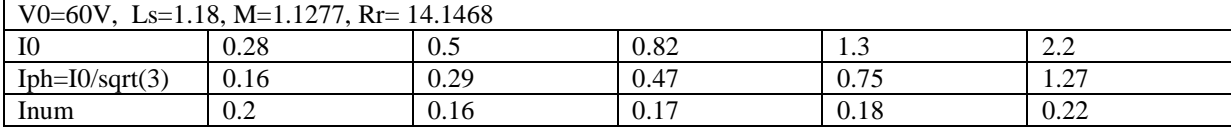

**Figure IV-38 : Iph, Inum '60'**

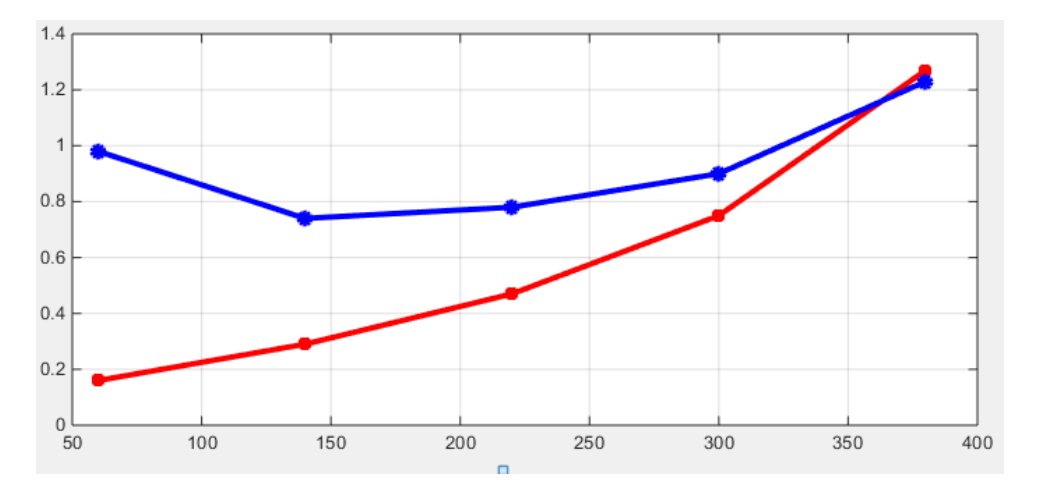

**Figure IV-39 : V0, Iexp, Inum**

#### **IV-4- Analyse des données de simulation :**

D'après les résultats de simulation, on remarque qu'il y'a une grande erreur d'évaluation des courants lors de la prise en compte des paramètres non réelle pour chaque tension. Cela veut dire pour la commande en tension de la machine asynchrone, on commettrait des erreurs nuire à la commande réelle peut enclencher un disfonctionnement de

la machine. Dans une simulation pratique il faut déterminer les paramètres de la machine et faire une interpolation pour une commande précise.

#### **IV-5- Conclusion :**

Dans ce chapitre, on a déterminé les paramètres exactes de la machine asynchrone de la firme AZAZGA. Ces paramètres ont été introduit dans le modèle de la machines asynchrone en vue de simulation dans Matlab Similink. La prise en compte des paramètres réels a donné des résultats précis. Mais l'erreur commise si on prenait les paramètres de la tension nominale comme référence est très grande. Comme perspective pour une simulation pratique il faut déterminer les paramètres de la machine pour différentes tensions et faire une interpolation pour une commande précise.

# CONCLUSION GENERALE

#### **Conclusion générale:**

Dans le premier chapitre on a donné exposé une étude générale sur les moteurs asynchrones triphasés (constitution, Principe de fonctionnement, caractéristique), plus on a donné utilisation de ce type de moteur, et ses avantages et ses inconvénient.

 Dans la deuxième chapitre, nous avons fait la modélisation de la machine asynchrone cette modélisation basée sur la théorie de Park, l'intérêt primordial de cette transformation est de simplifier le problème dans le modèle triphasé.

Dans la chapitre troisième On a utilisé pour l'évaluation des paramètres de la machine asynchrone deux méthodes évaluation basées sur les résultats expérimentaux. La première méthode n'a pas donné des résultats appréciables et conformes mais la deuxième a donné des résultats plus réels. Dans le prochain chapitre, on va tester ces paramètres pour vérifier leur validité.

 Dans le dernier chapitre, on a déterminé les paramètres exactes de la machine asynchrone de la firme AZAZGA. Ces paramètres ont été introduits dans le modèle de la machines asynchrone en vue de simulation dans Matlab Similink. La prise en compte des paramètres réels a donné des résultats précis. Mais l'erreur commise si on prenait les paramètres de la tension nominale comme référence est très grande. Comme perspective pour une simulation pratique il faut déterminer les paramètres de la machine pour différentes tensions et faire une interpolation pour une commande précise.

## **Bibliographie :**

[1] - BOUBACAR HOUSSEINI - PROTOTYPAGE RAPIDE A BASE DE FPGA D'UN ALGORITHME DE

CONTROLE AVANCÉ POUR LE MOTEUR A INDUCTION - L'UNIVERSITÉ DU QUÉBEC À TROIS-RIVIÈRES – Décembre 2010

[2] - Mamadou Lamine Doumbia et Abdoulaye Traoré - MODÉLISATION ET SIMULATION D'UNE MACHINE ASYNCHRONE À CAGE À L'AIDE DU LOGICIEL MATLAB/SIMULINK – 15 juillet 2014

[3]- GAUTHIER François - CALCUL DES PARAMÈTRES DE LA MACHINE ASYNCHRONE - UNIVERSITÉ DE MONTRÉAL ÉCOLE POLYTECHNIQUE DE MONTRÉAL – Décembre 2017

[4] – Hamada Nasr-eddine - Généralités sur les machines asynchrone – chapitre(01)- 2017

[5] - RABIA LAKHDAR - Modélisation, identification expérimentale et commande vectorielle d'un moteur asynchrone triphasé à cage - UNIVERSITE KASDI MERBAH OUARGLA – 08/06/2015

[6] - [https://www.mobt3ath.com](https://www.mobt3ath.com/)